## **BSC COMPUTER SCIENCE SYLLABUS**

## <span id="page-0-0"></span>**Overall Framework**

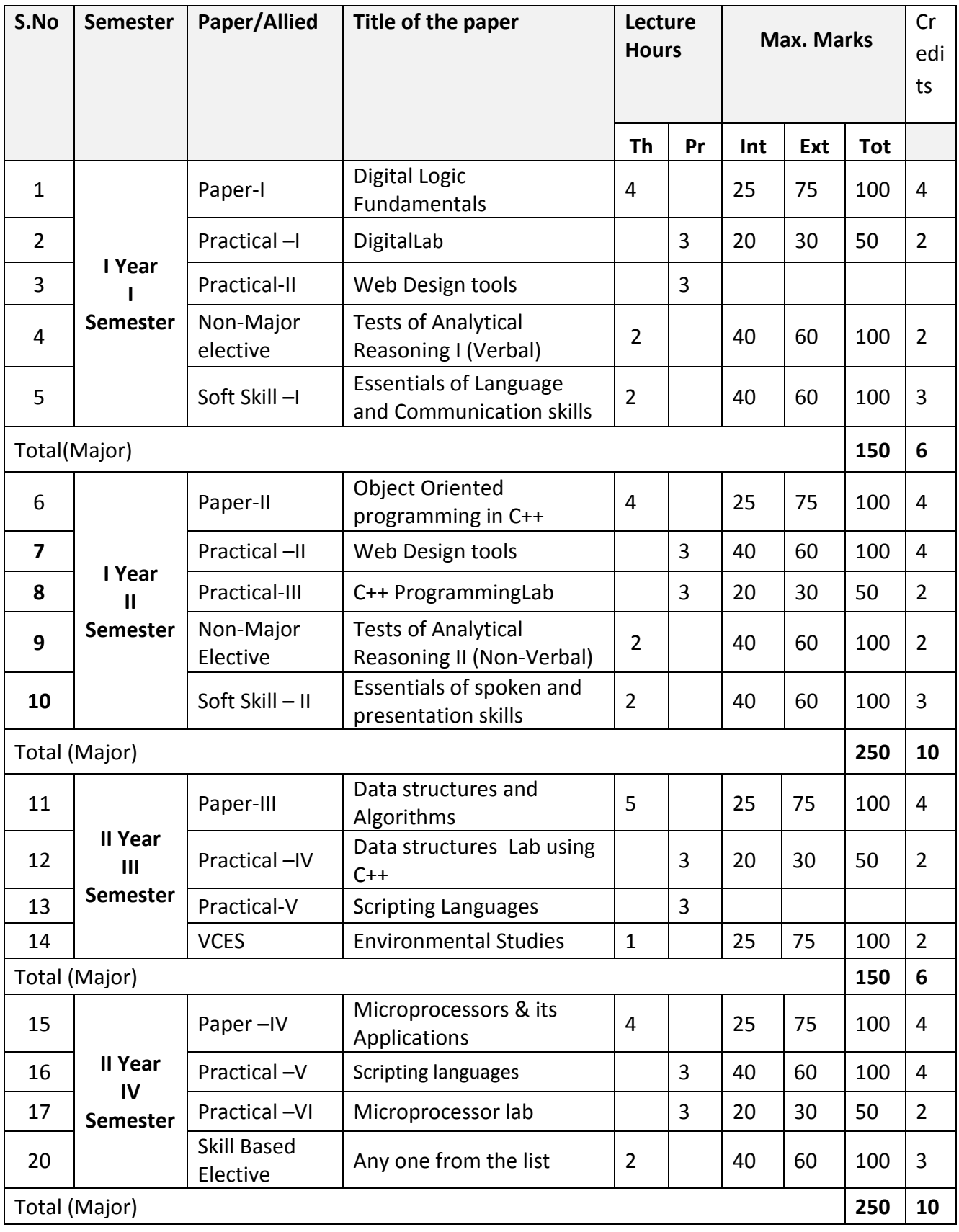

BSc Syllabus for 2016 – 2019

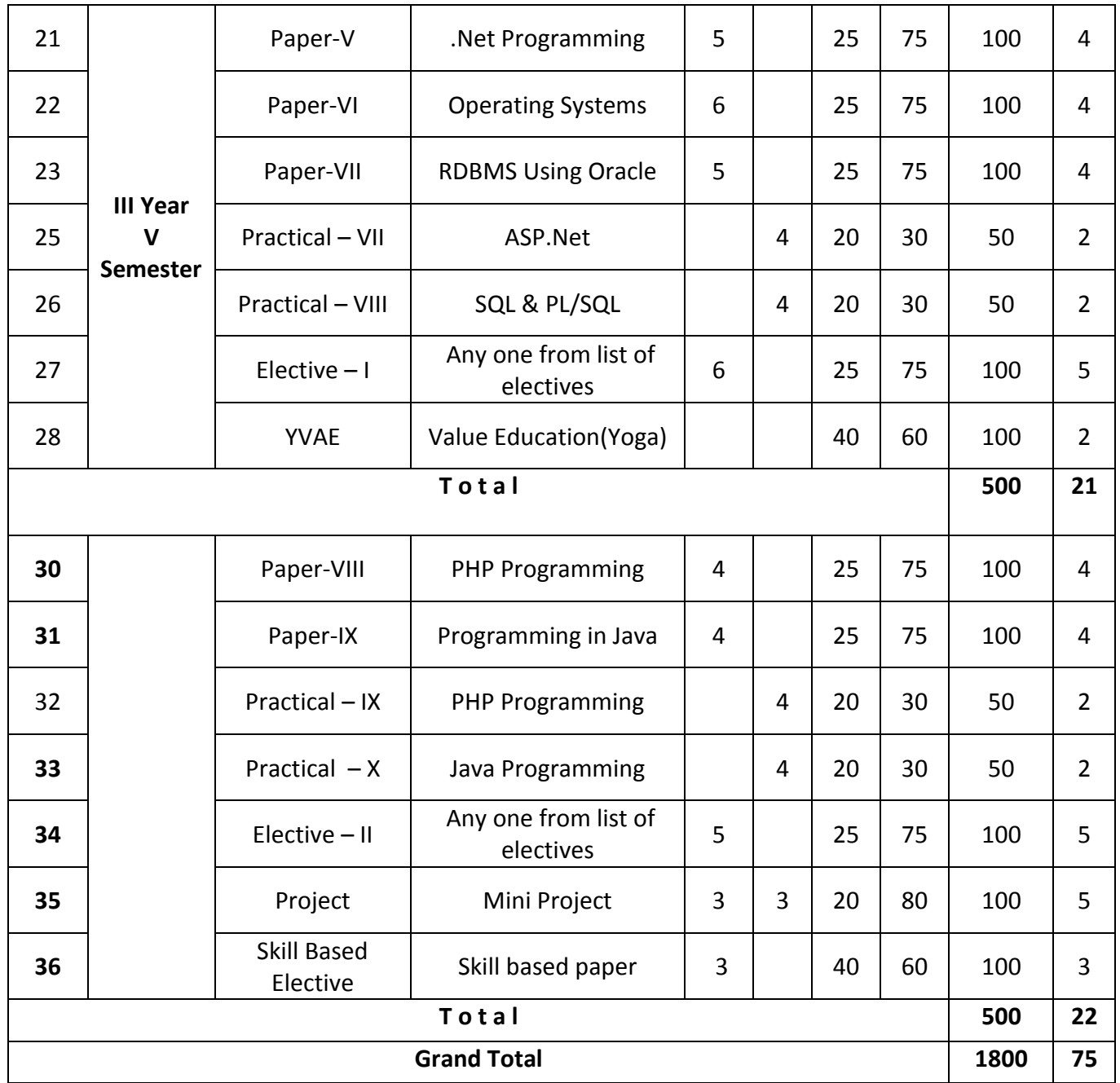

#### **Core Electives**

- 1. Computer Graphics
- 2. Resource Management Techniques
- 3. E-Commerce
- 4. Cloud Computing
- 5. Security in Information Technology
- 6. Computer Networks
- 7. Software Engineering and testing

BSc Syllabus for 2016 – 2019

# **Detailed Syllabus**

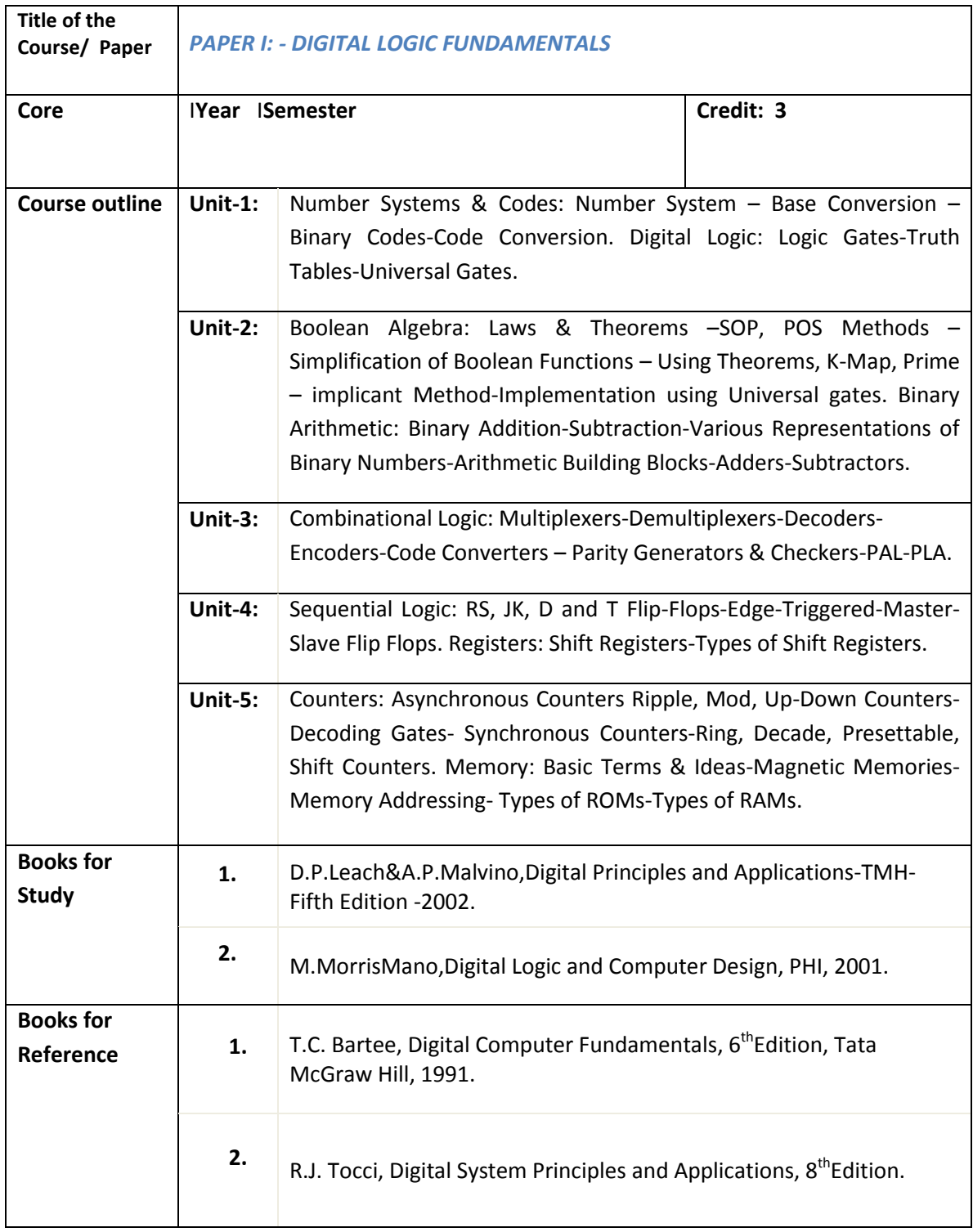

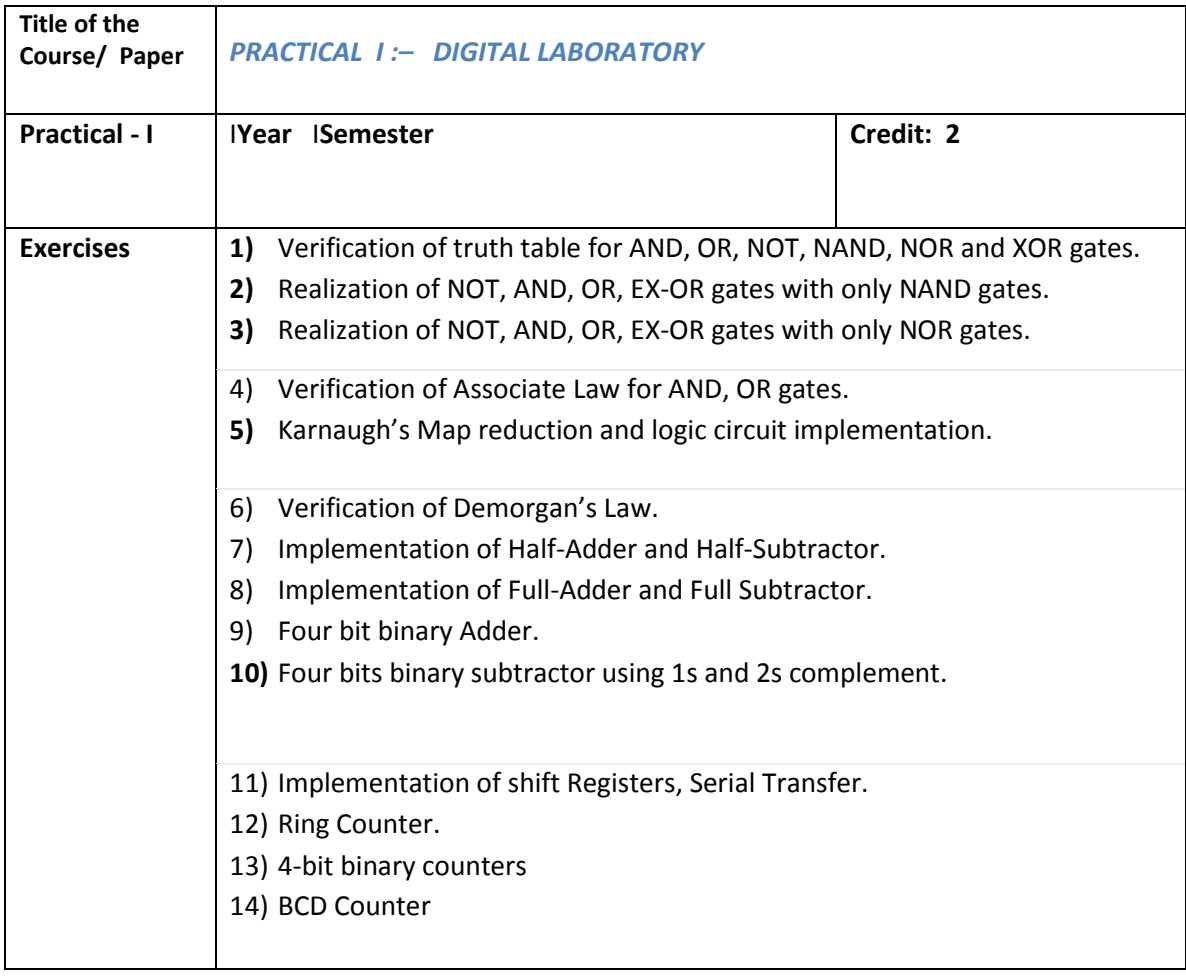

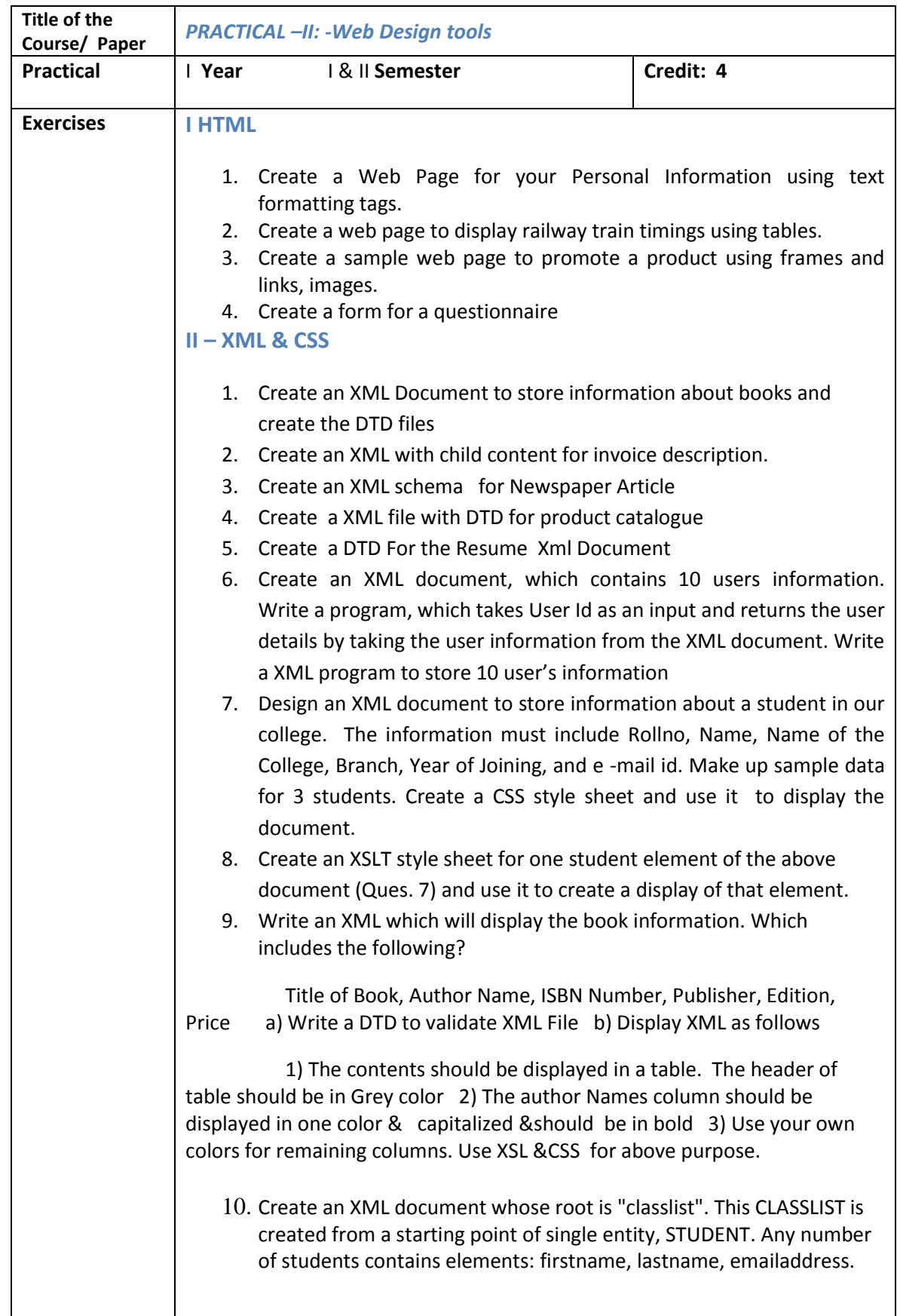

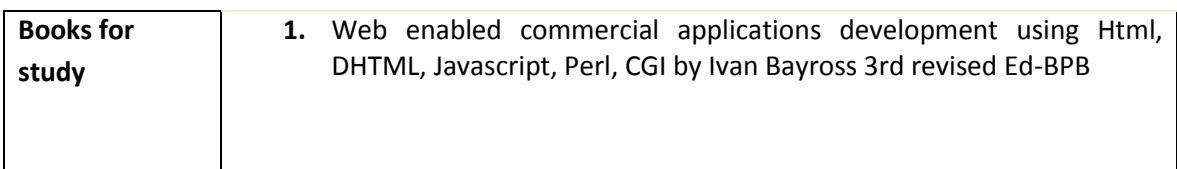

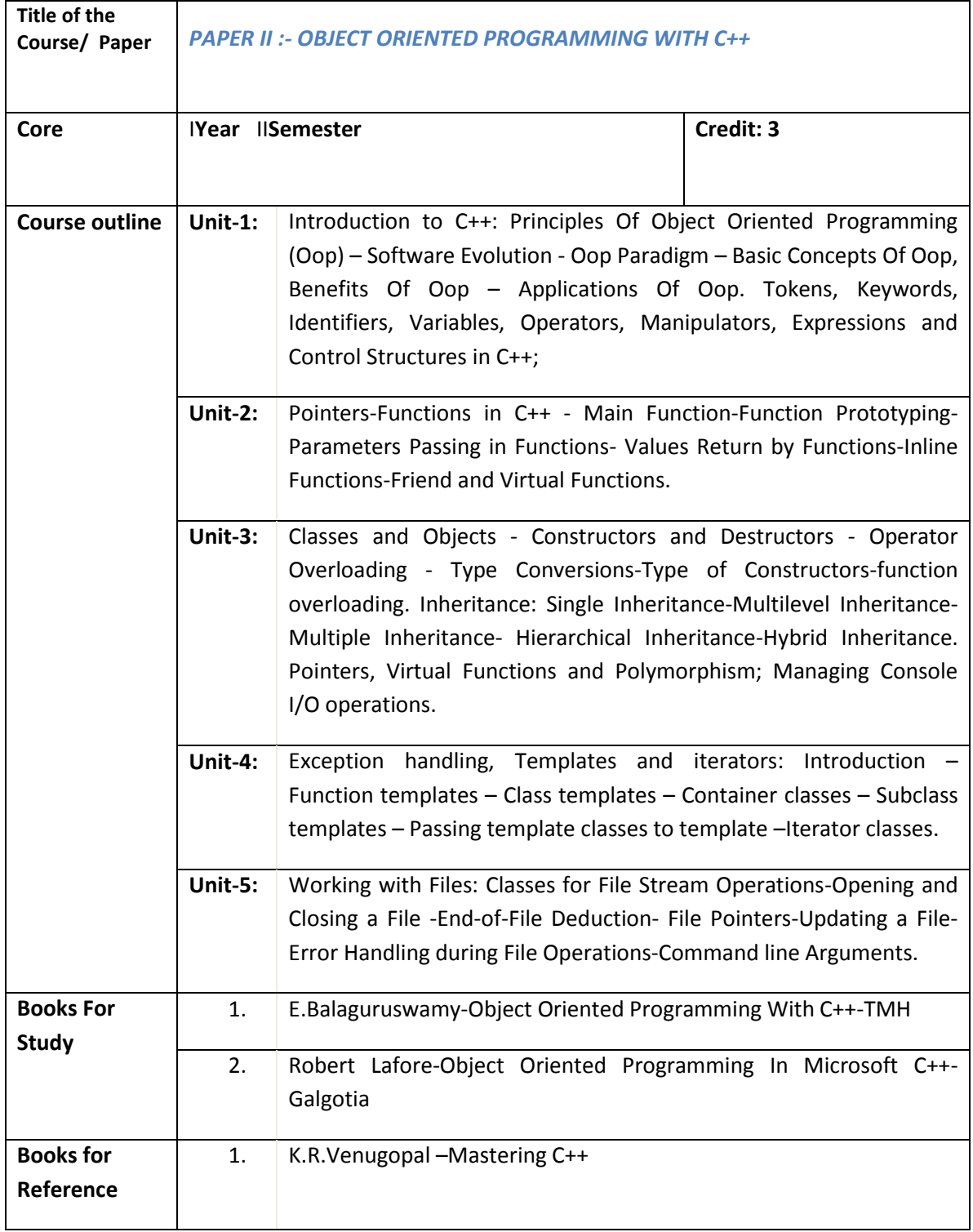

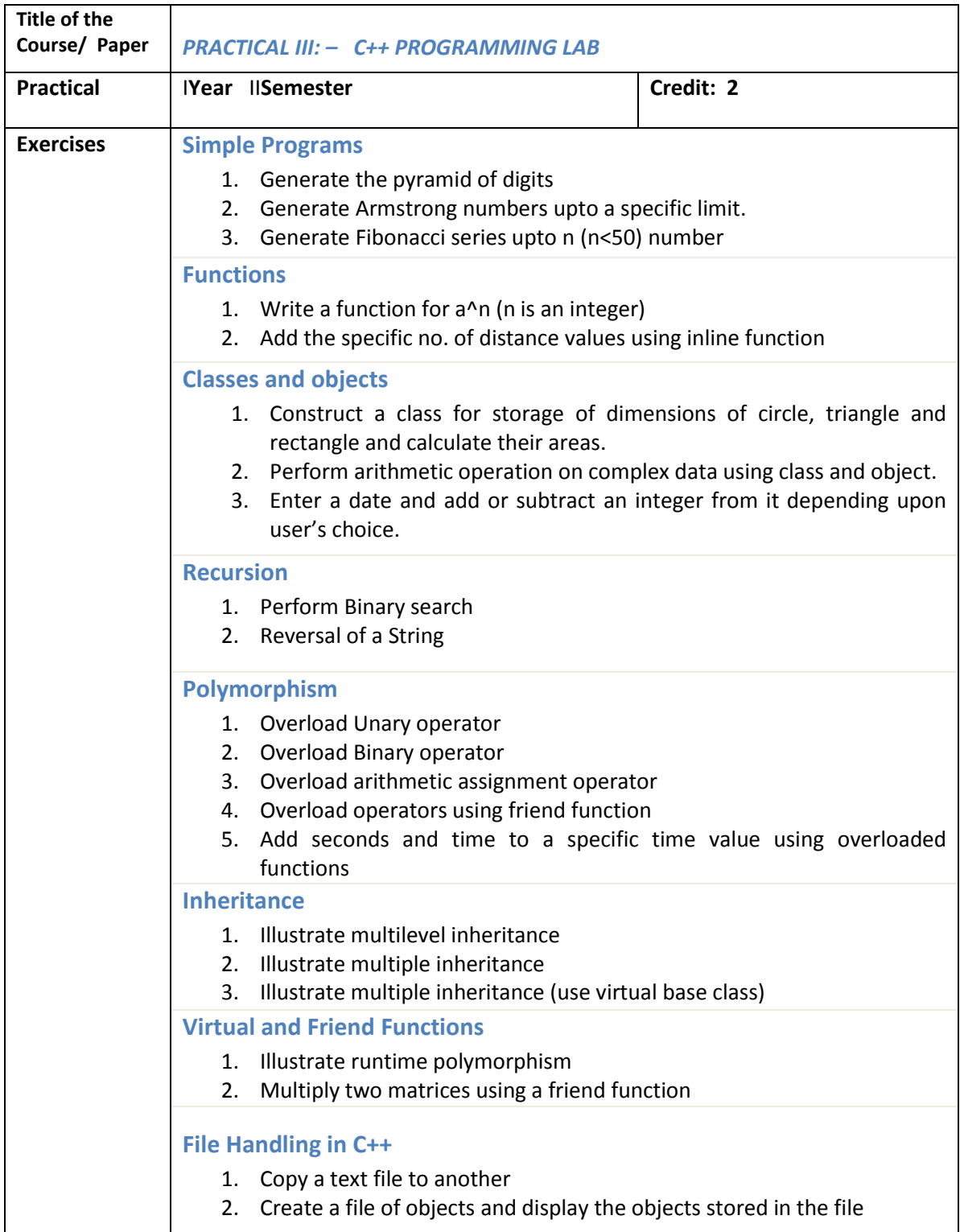

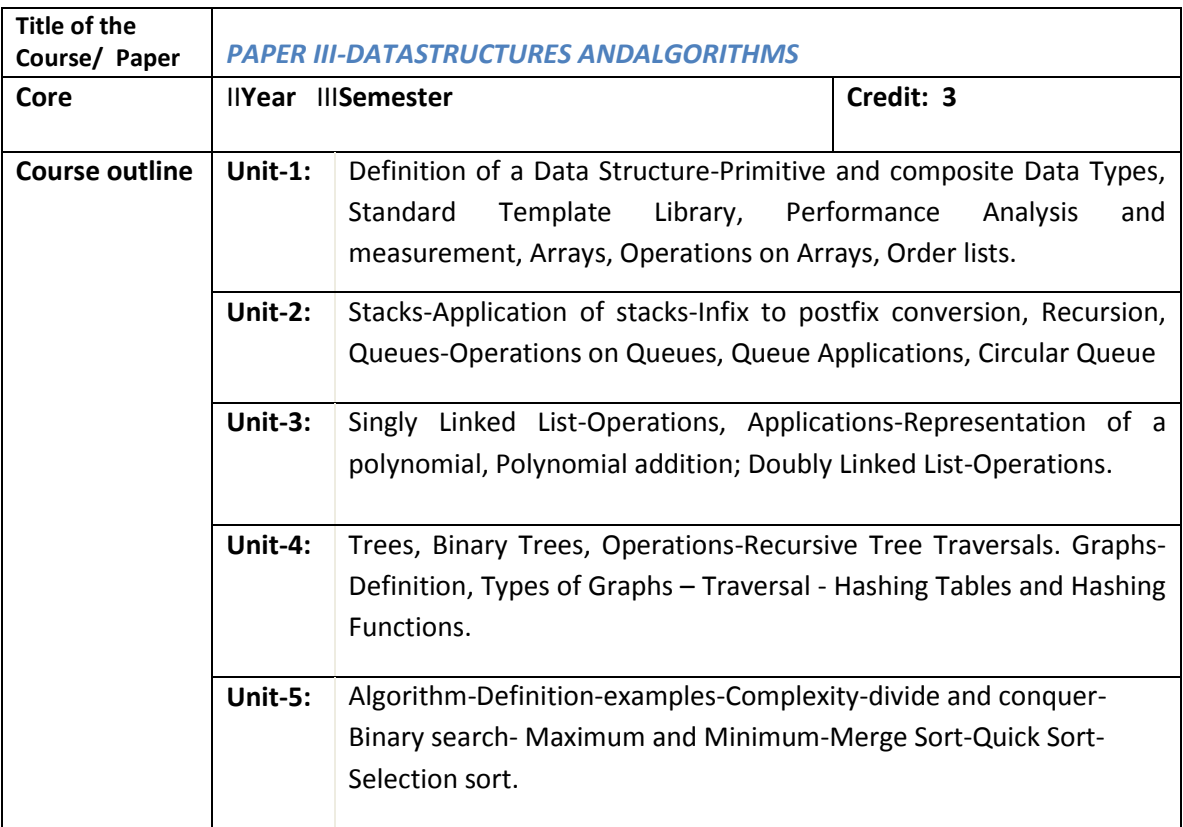

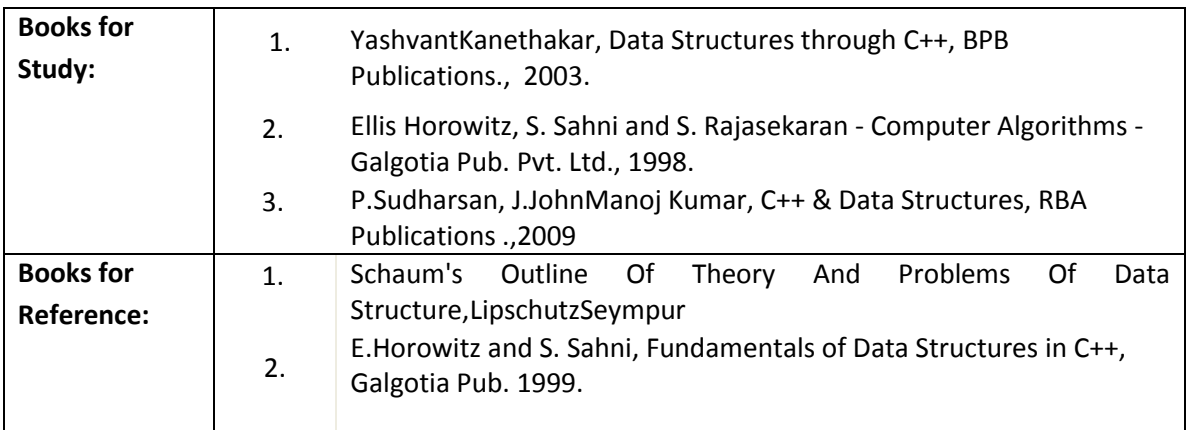

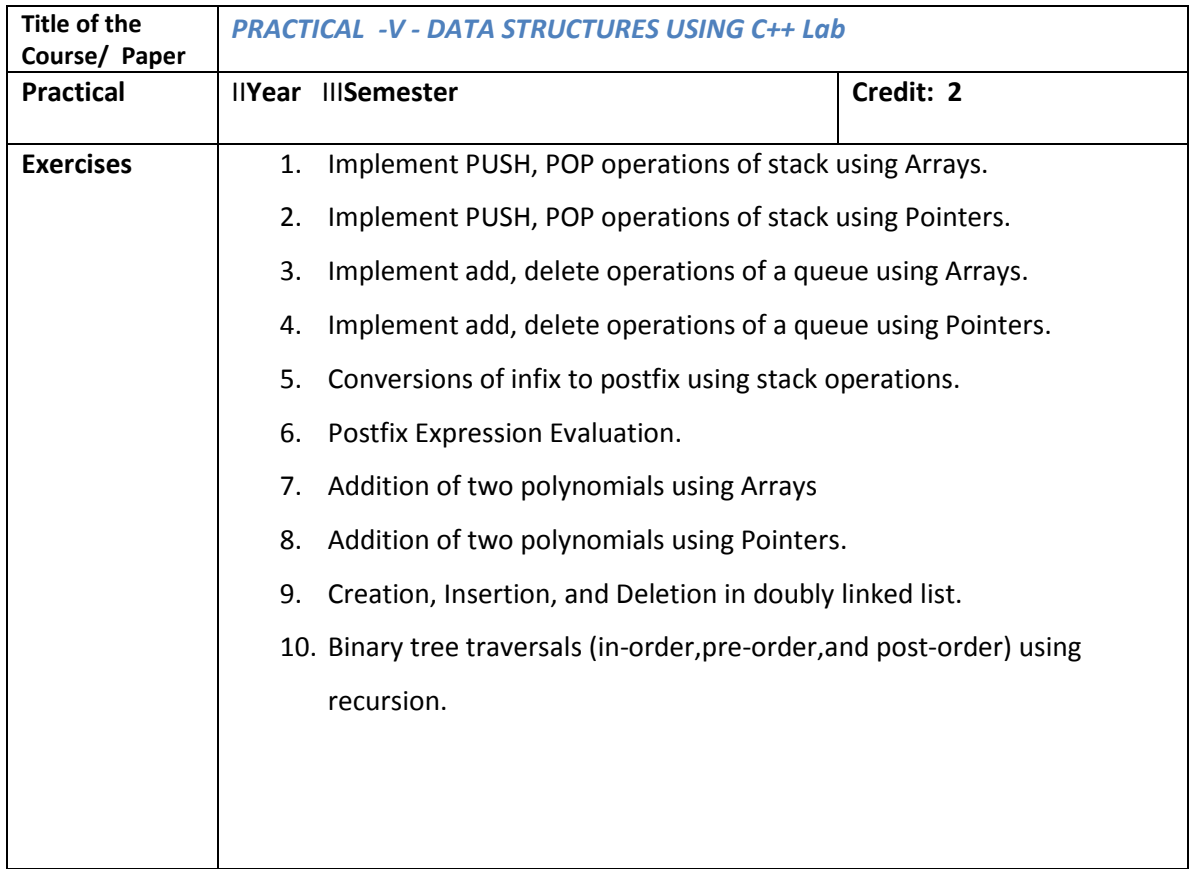

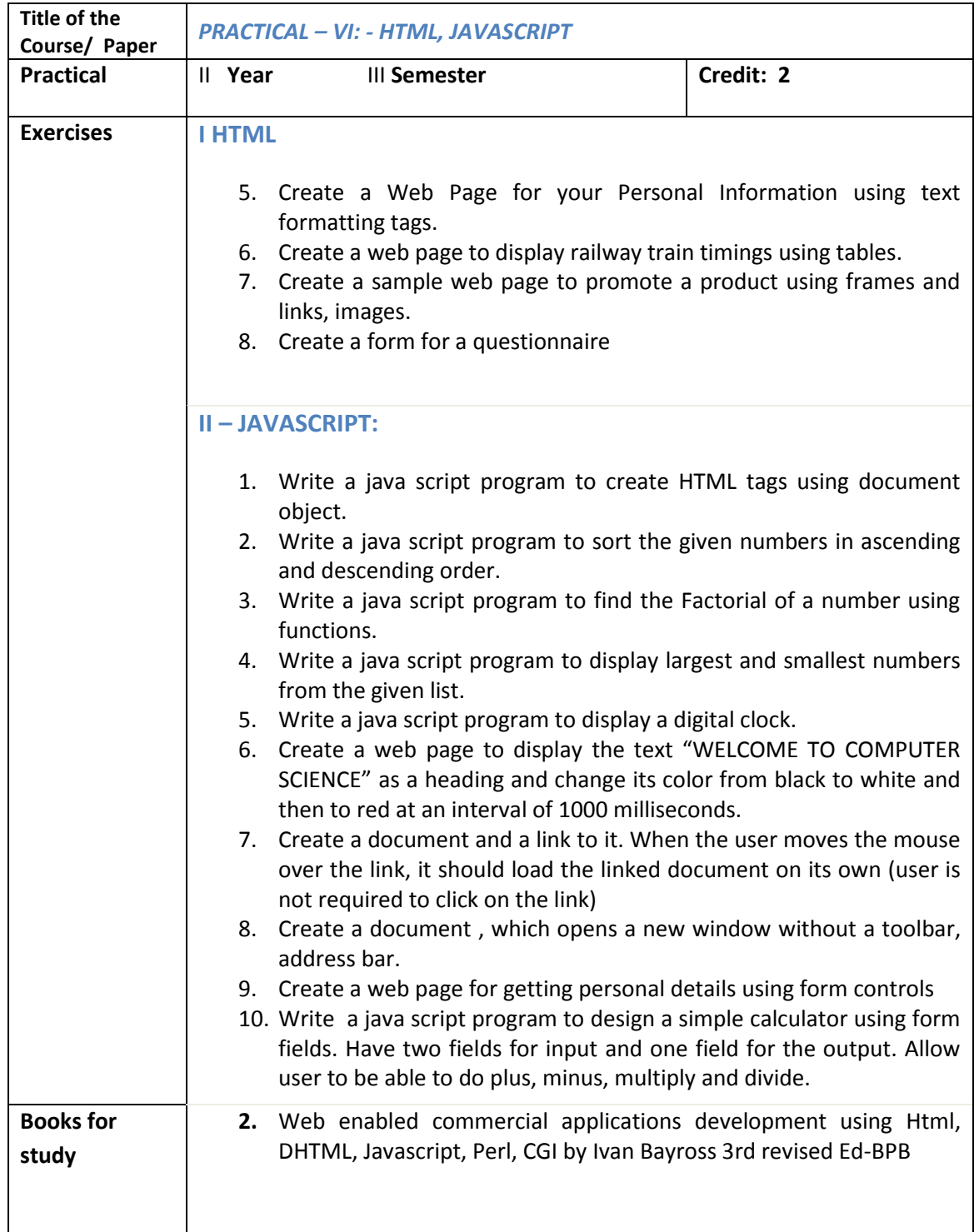

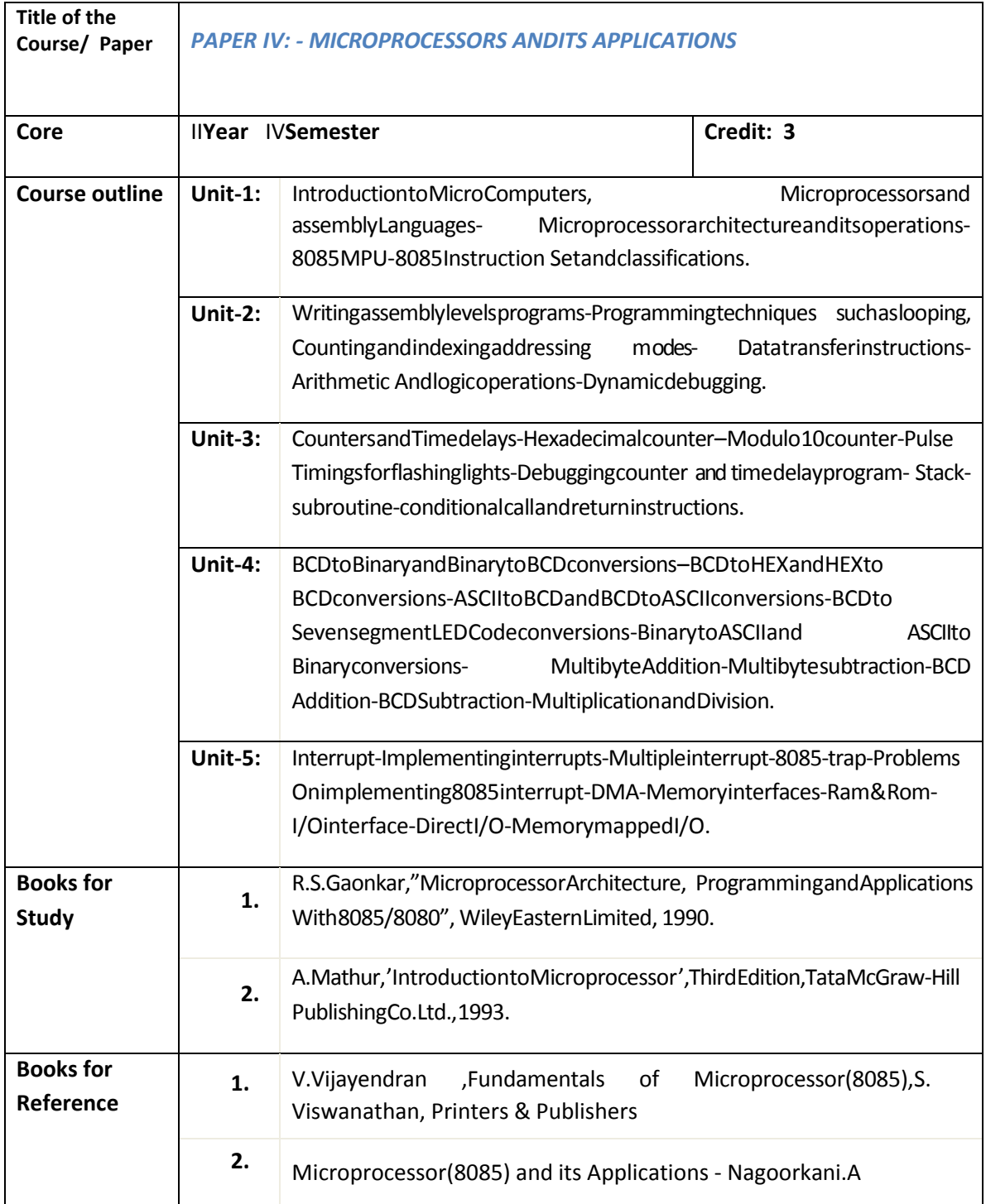

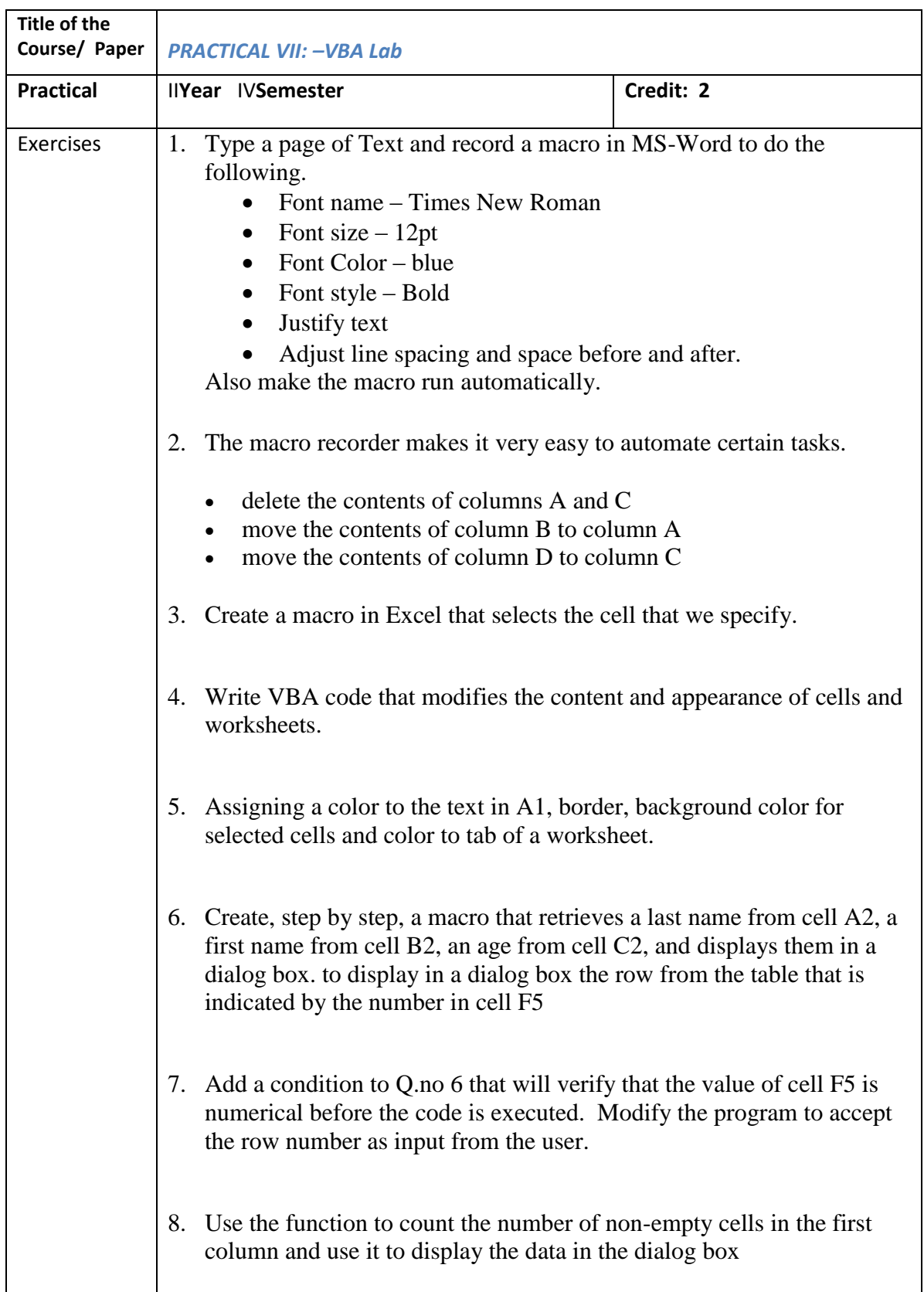

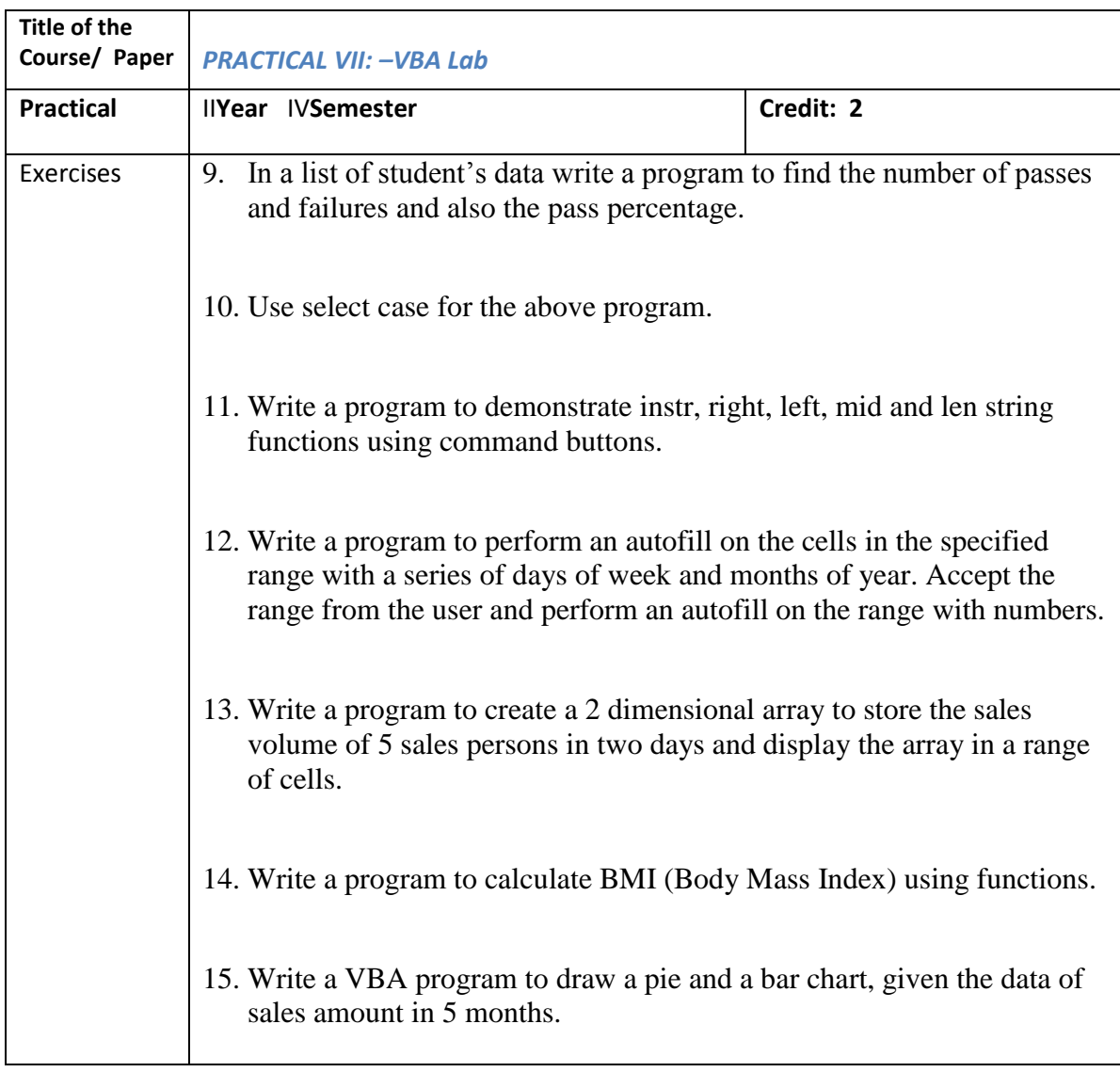

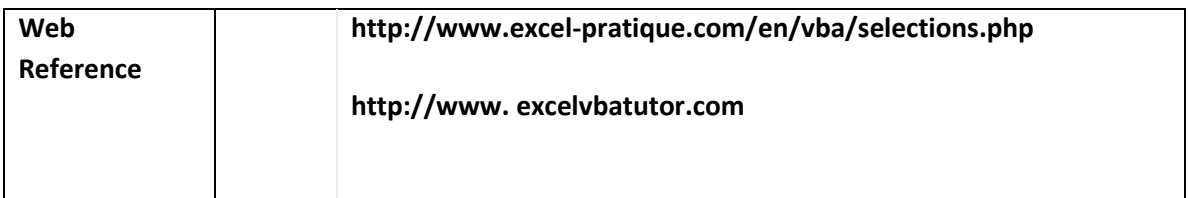

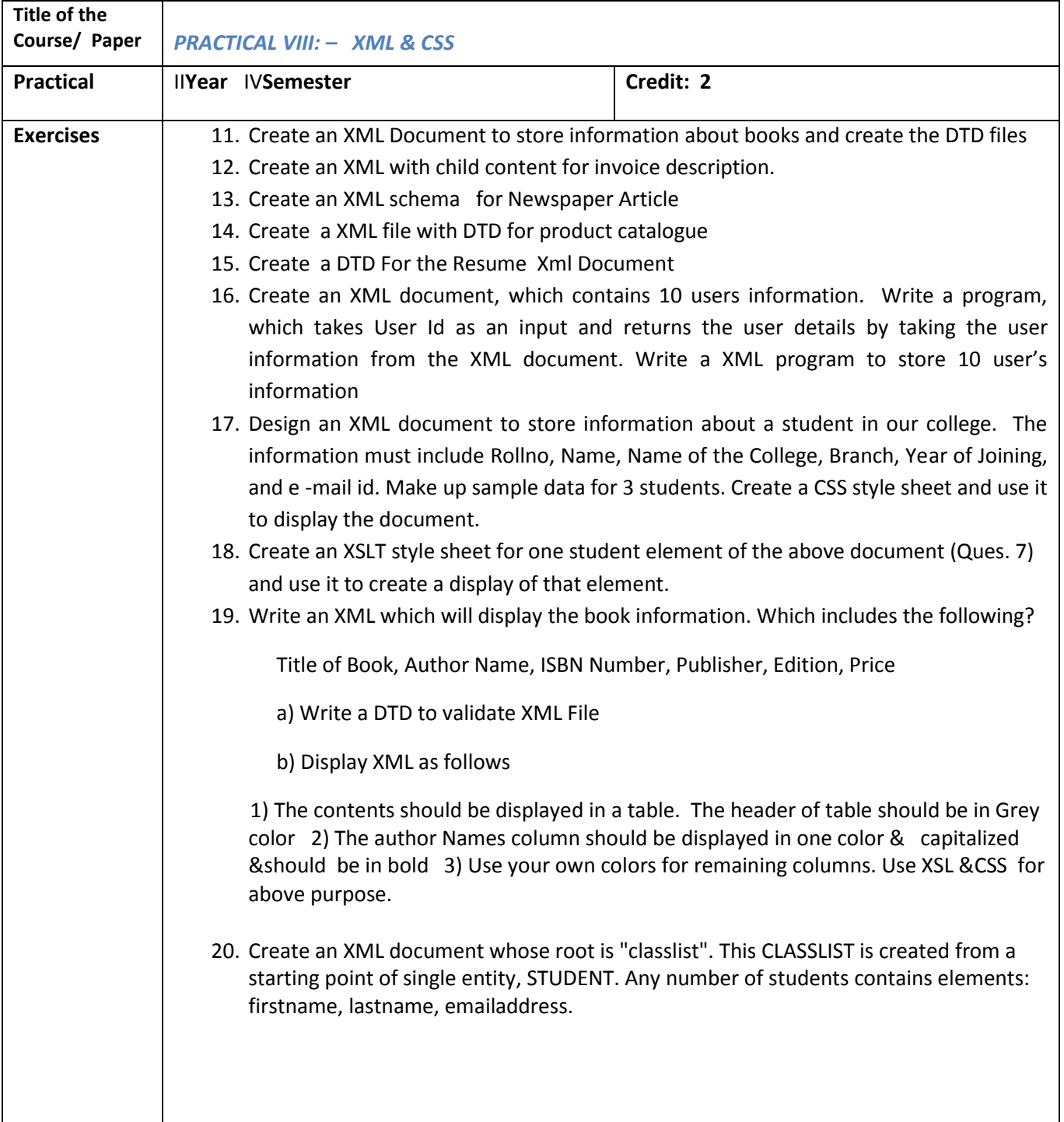

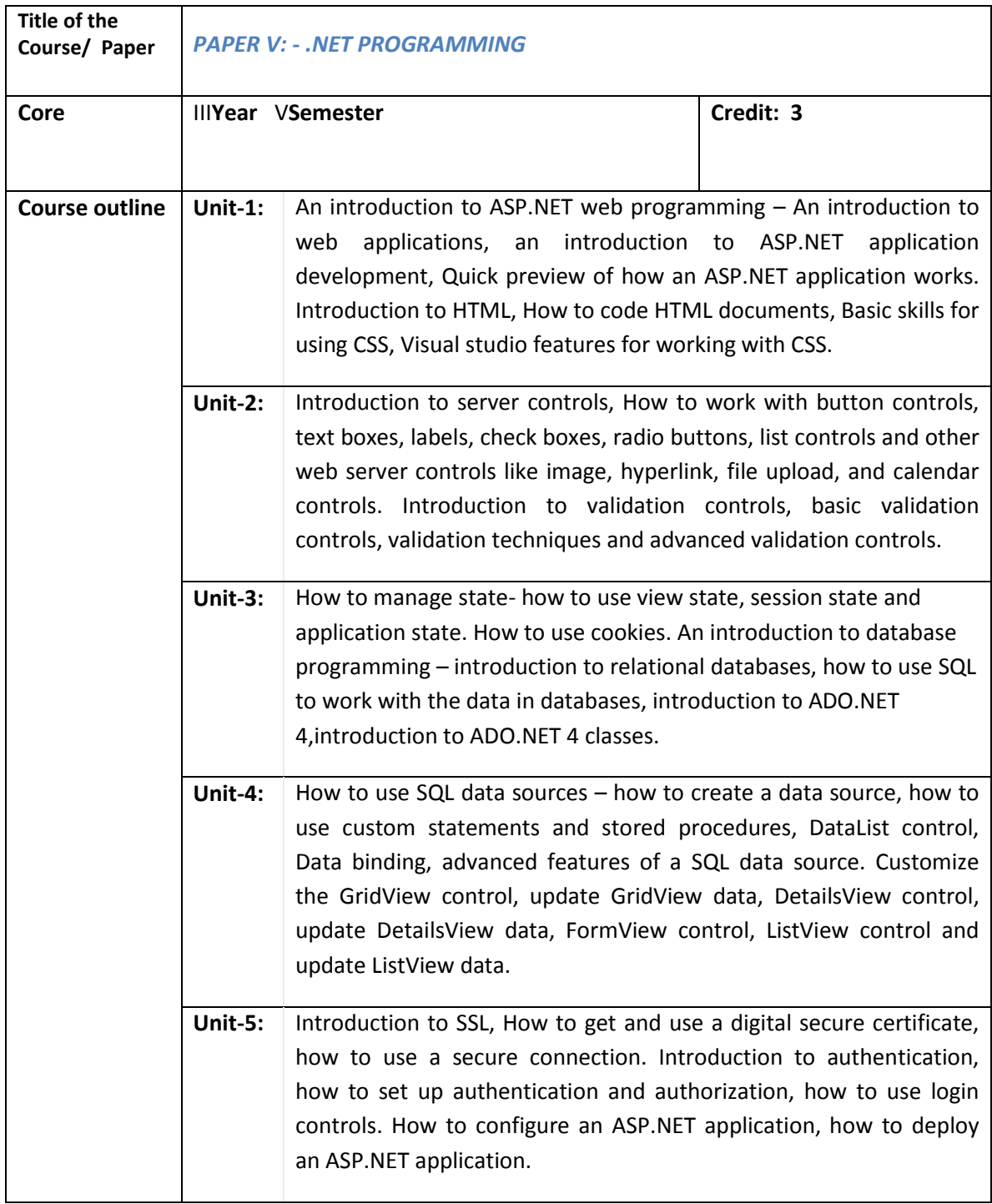

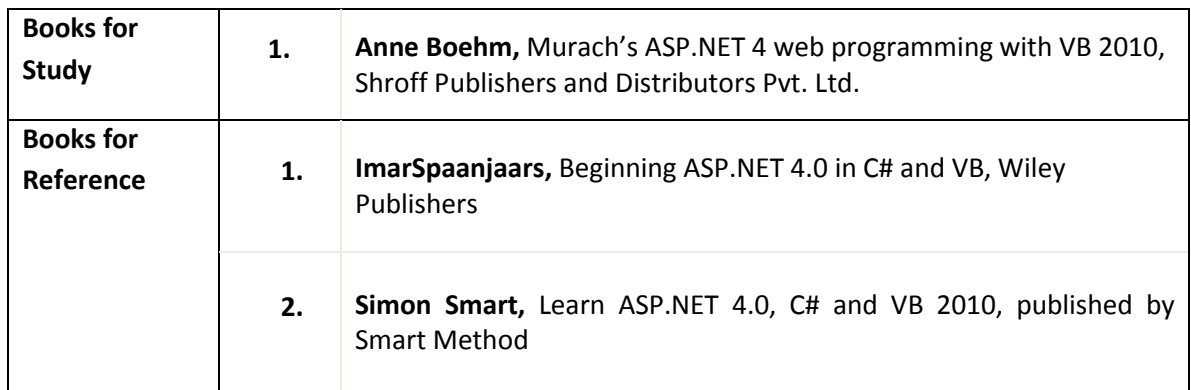

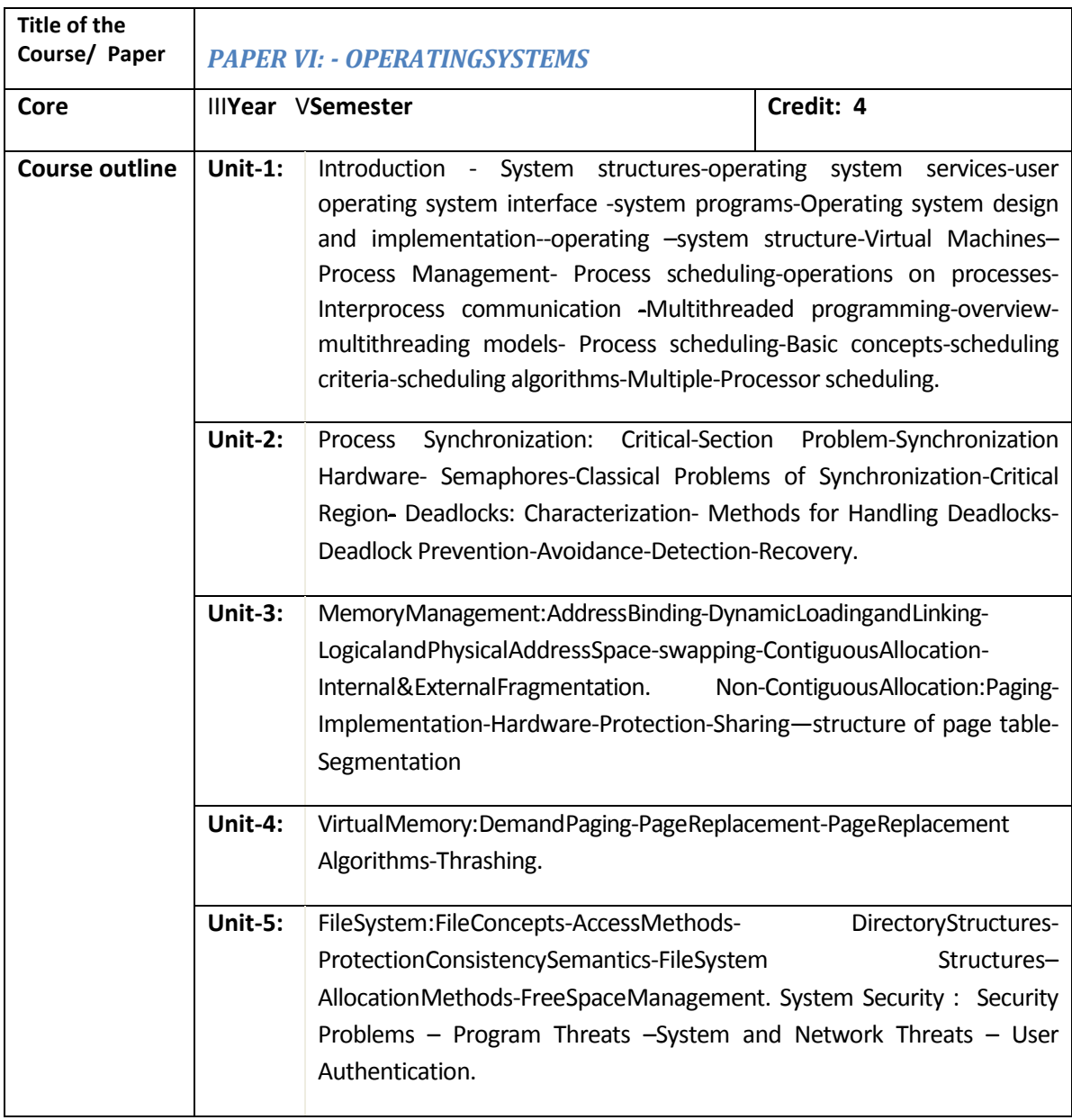

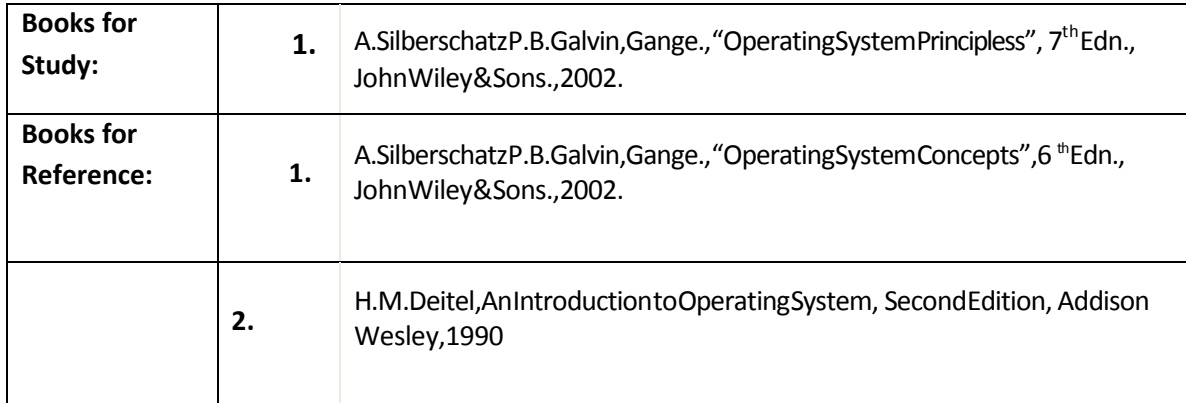

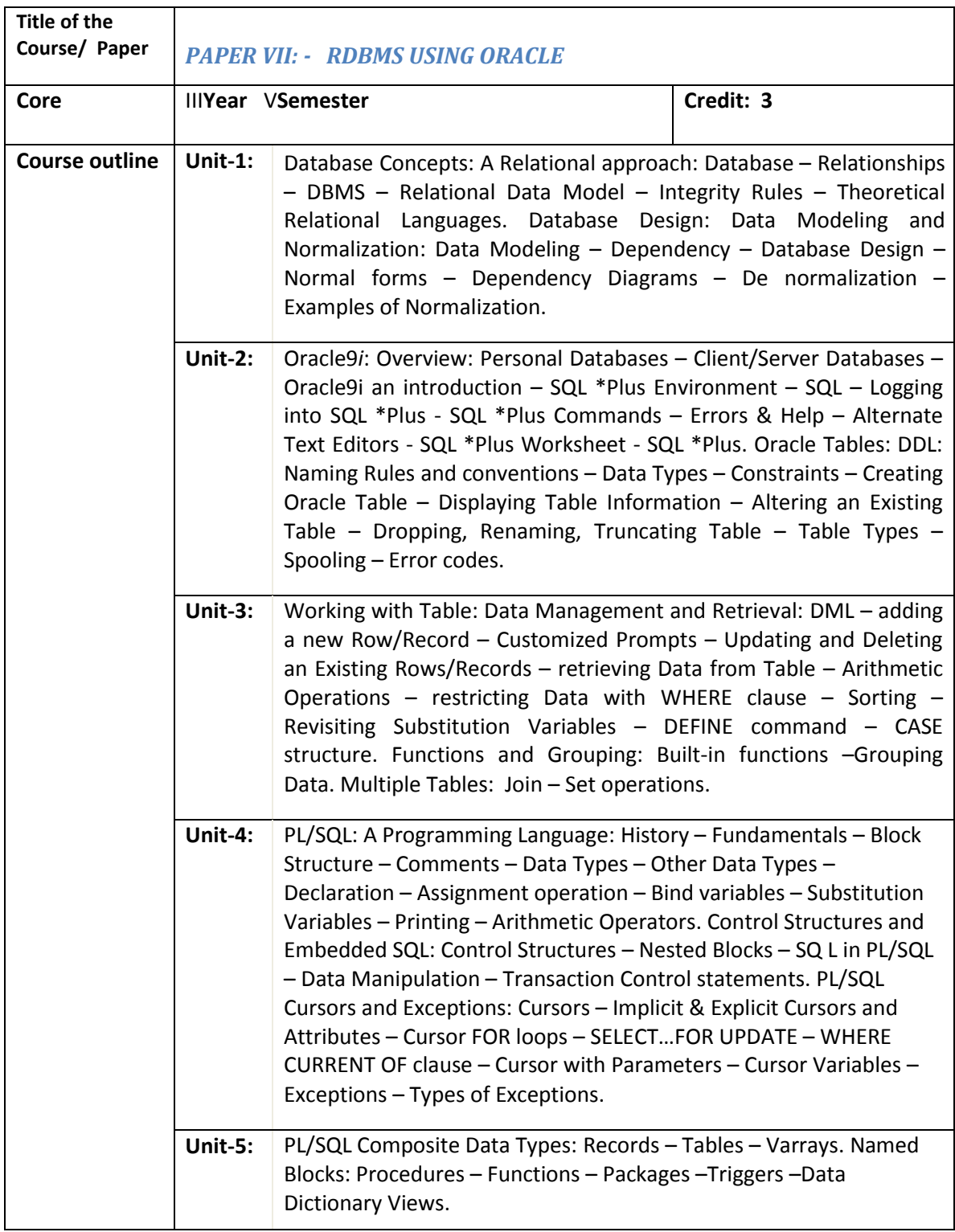

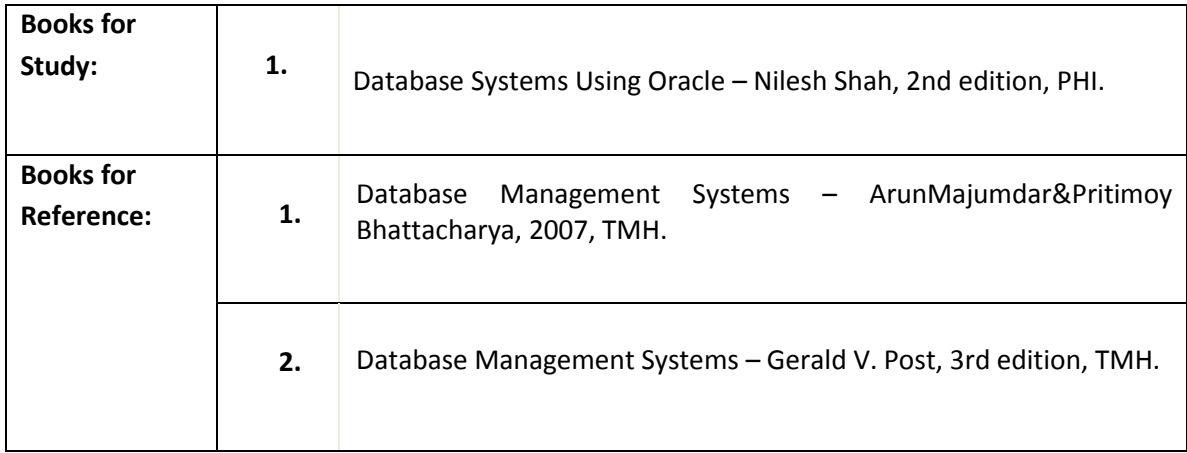

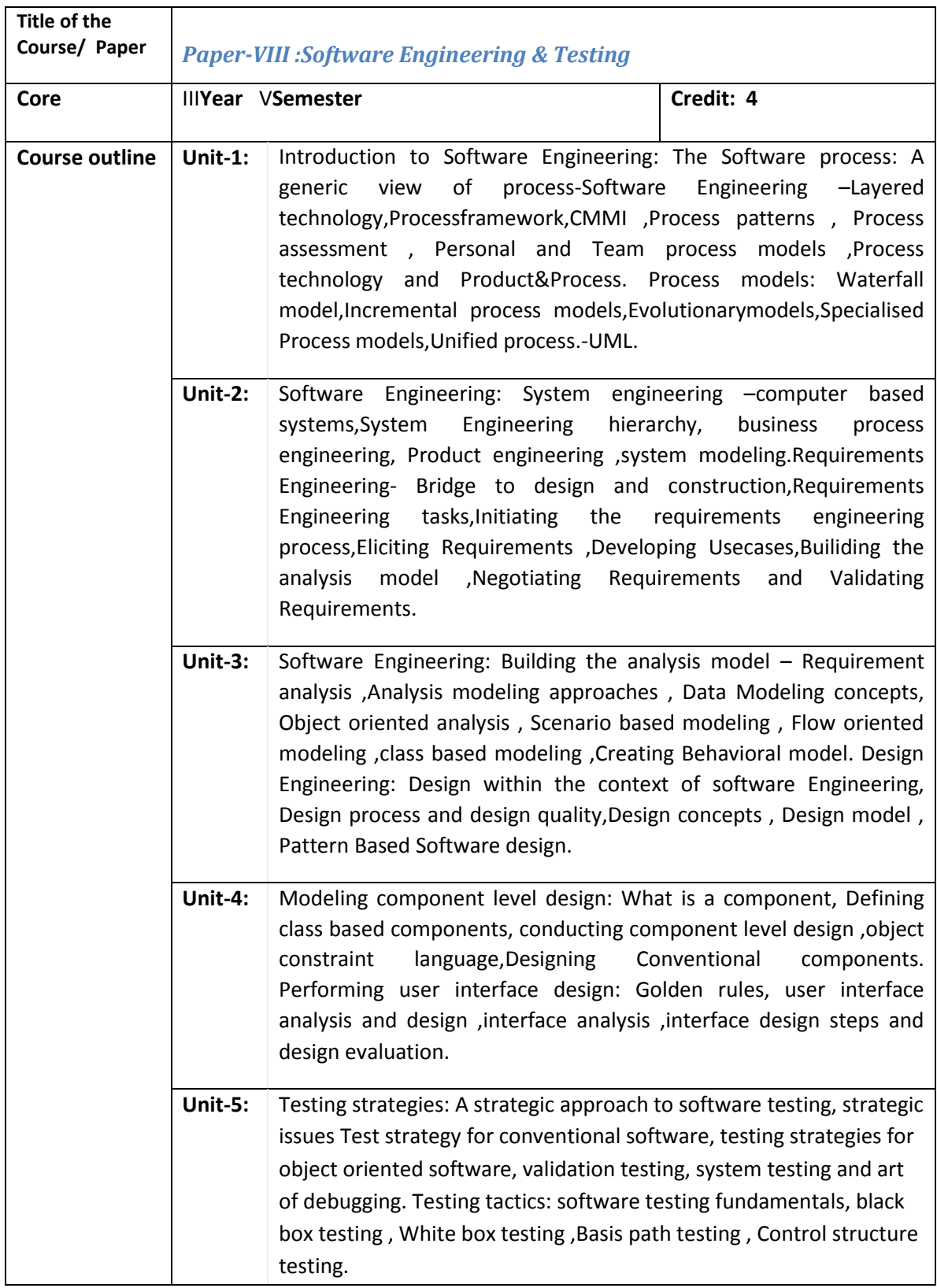

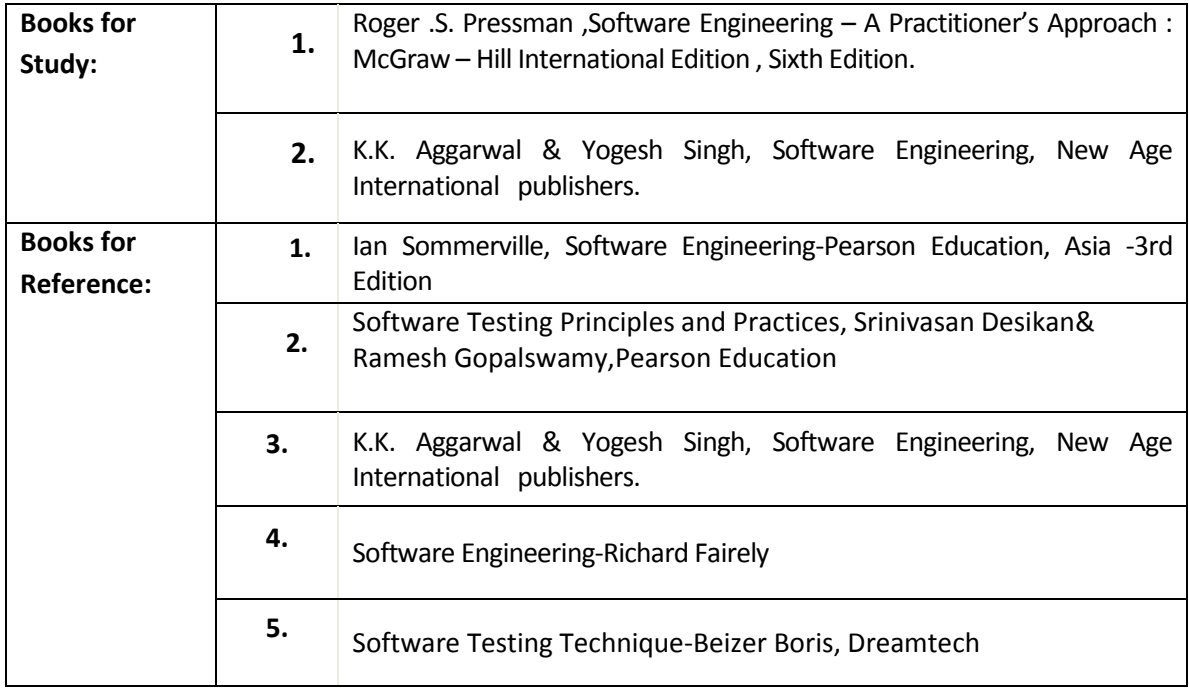

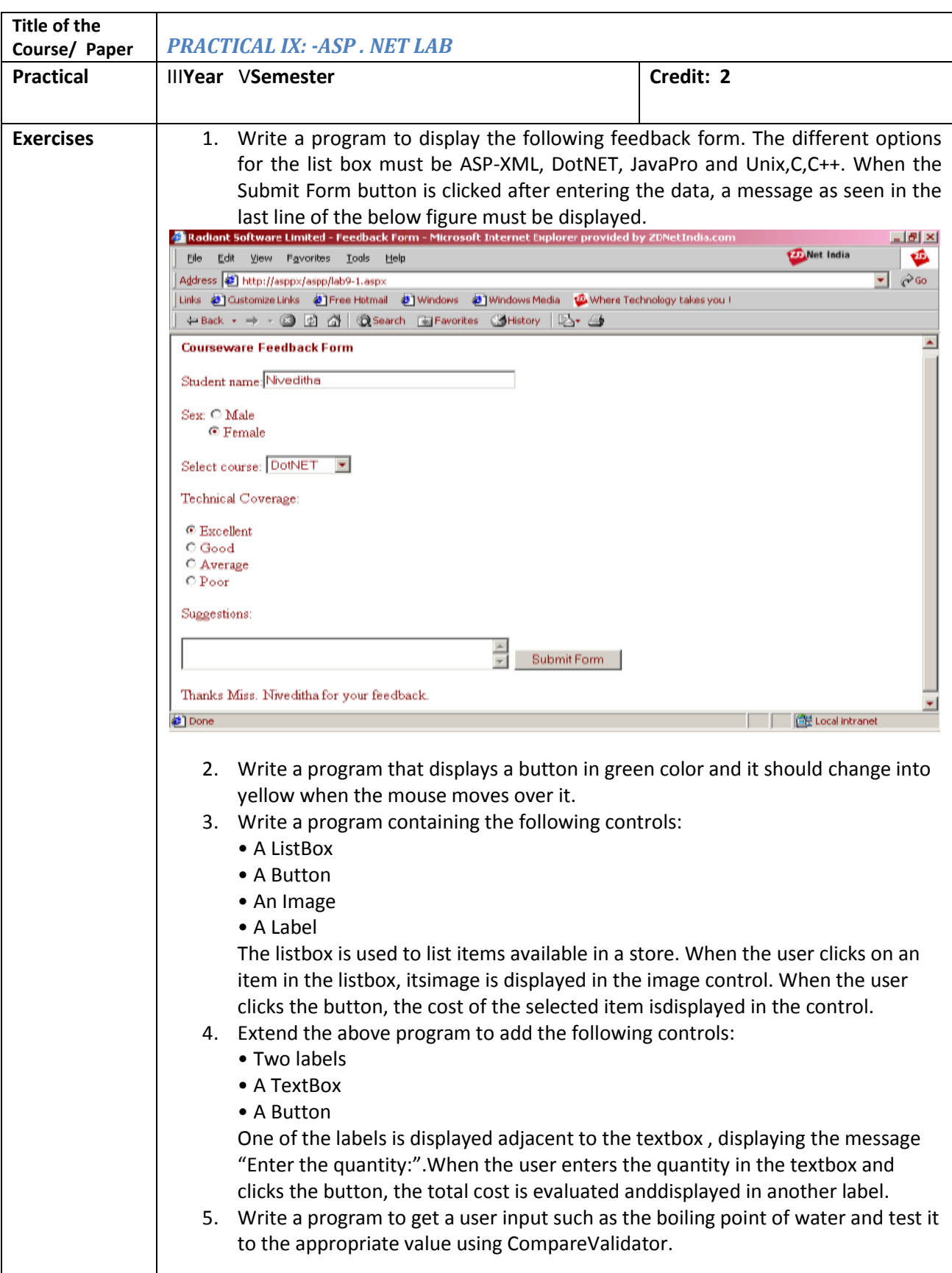

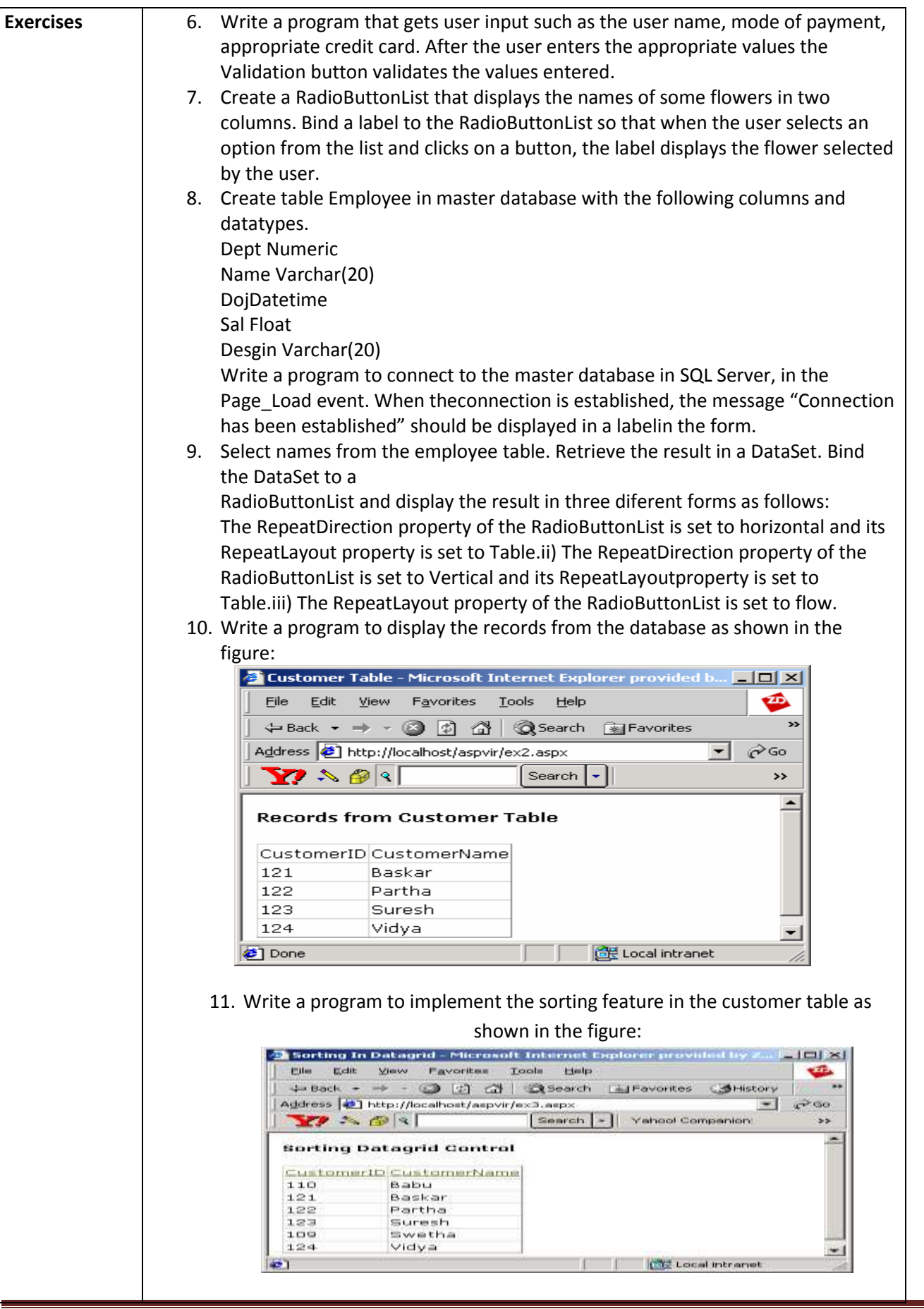

÷

BSc Syllabus for 2016 – 2019

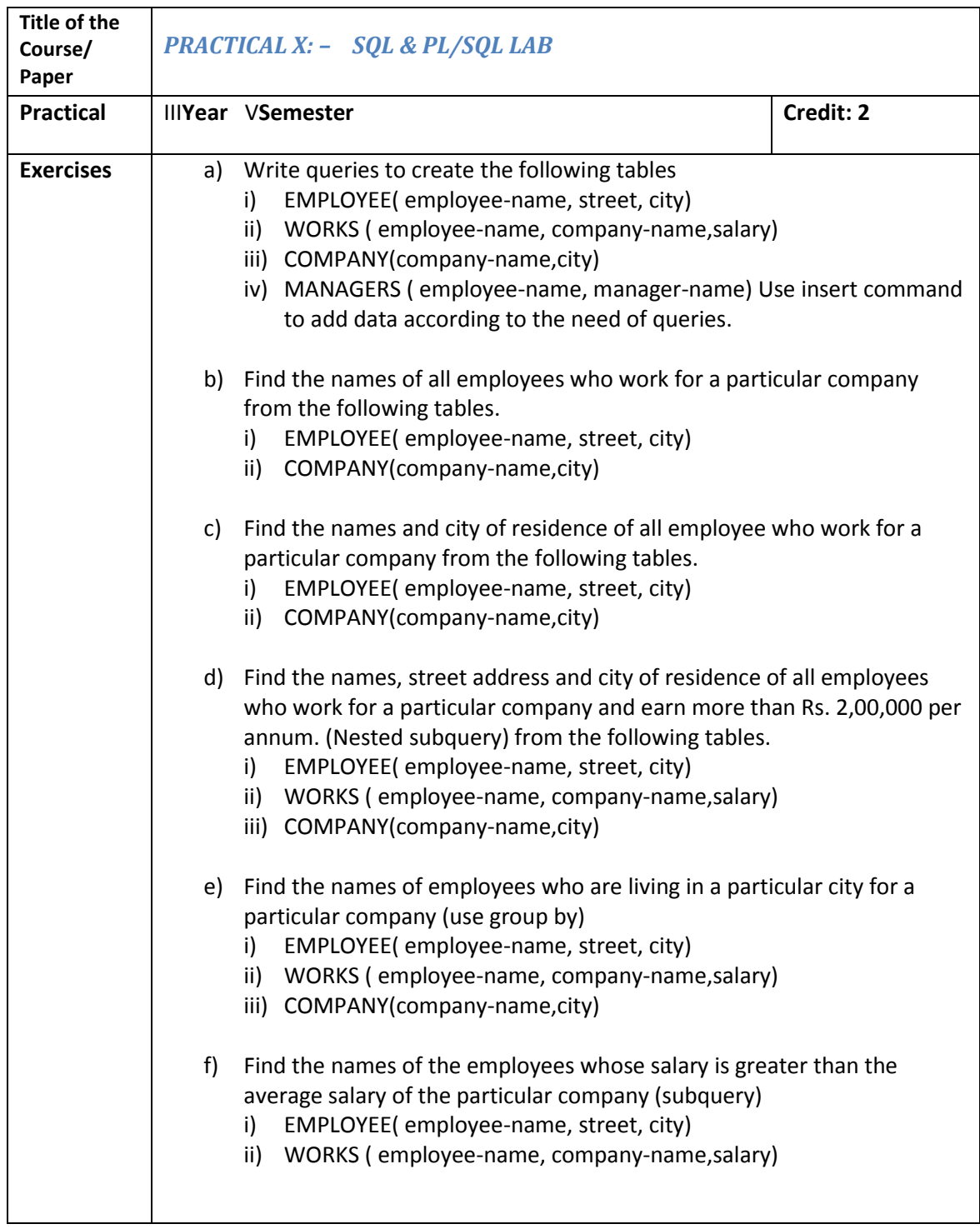

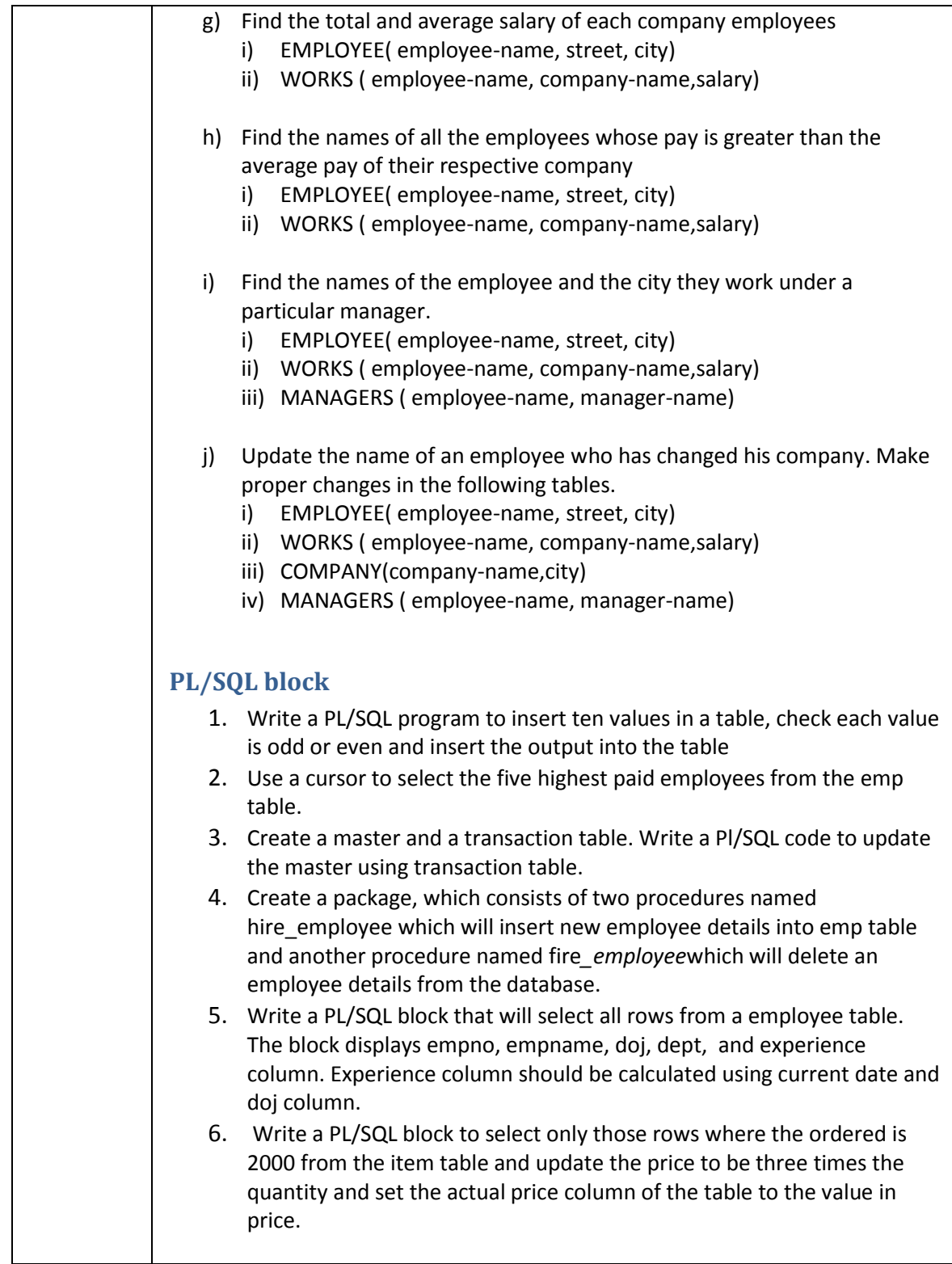

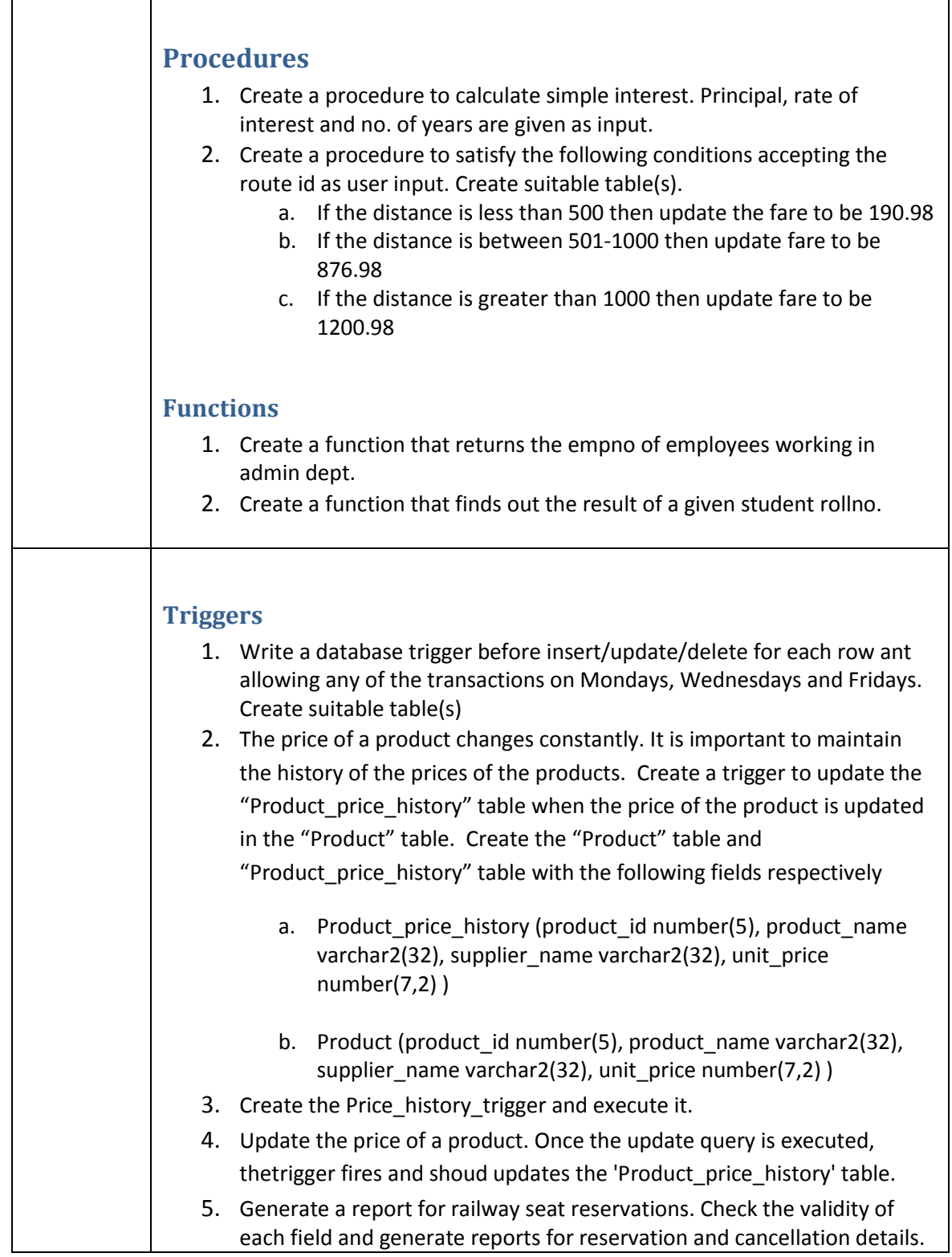

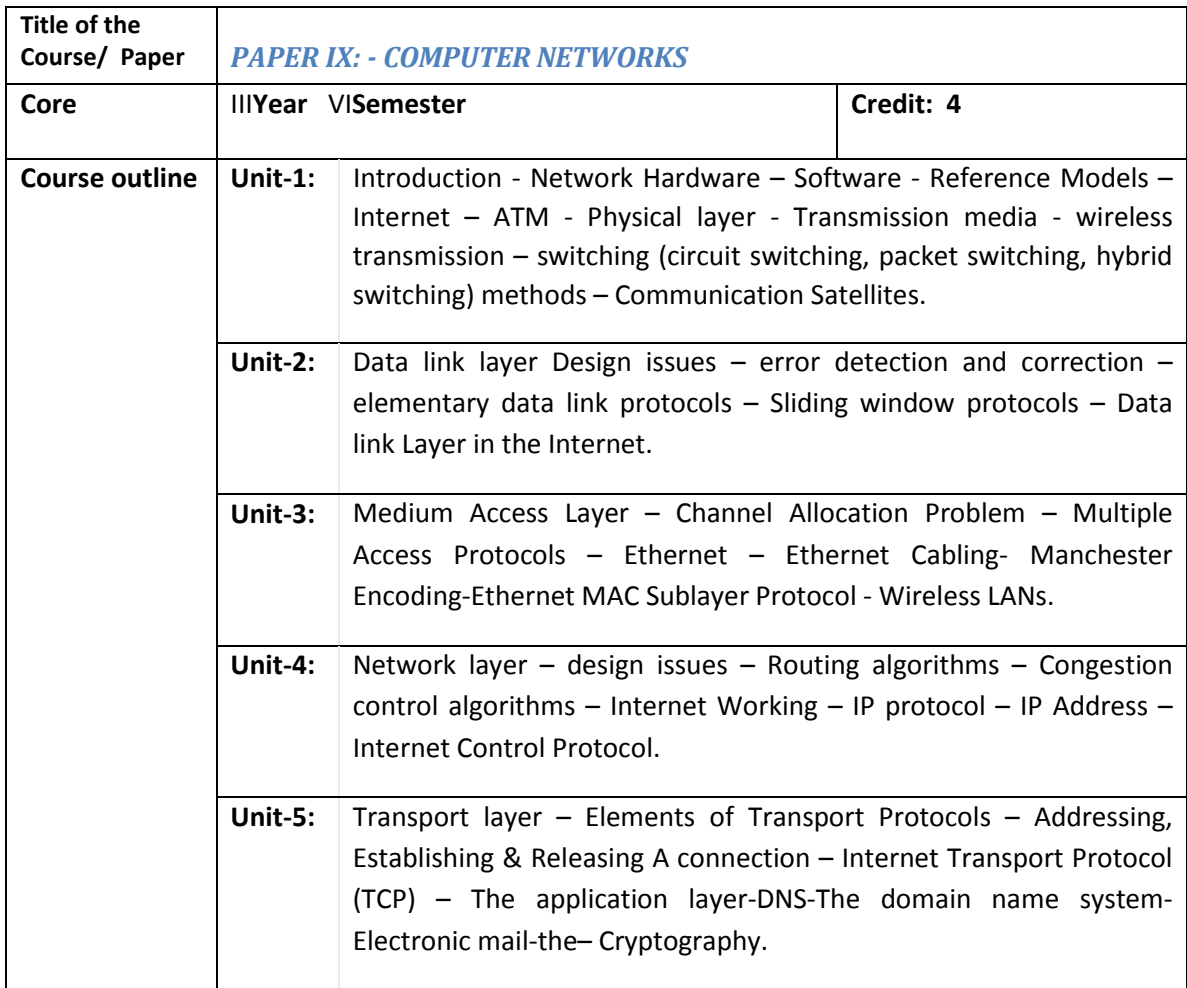

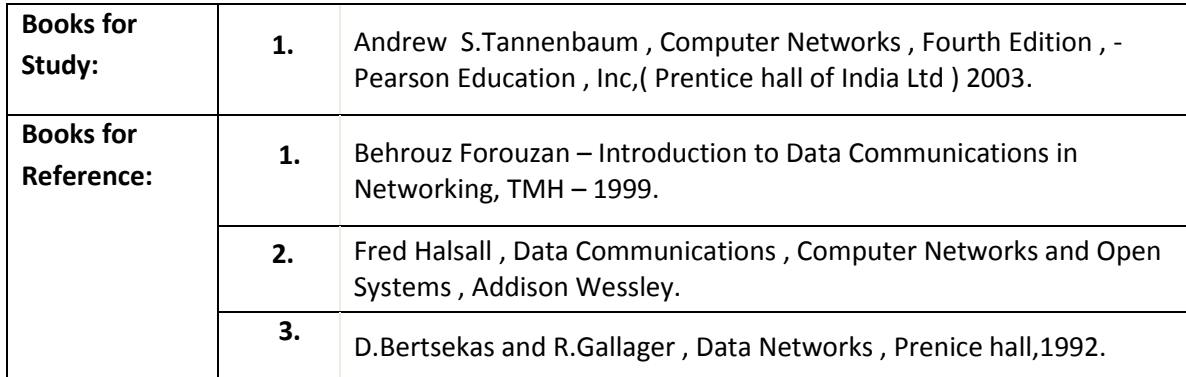

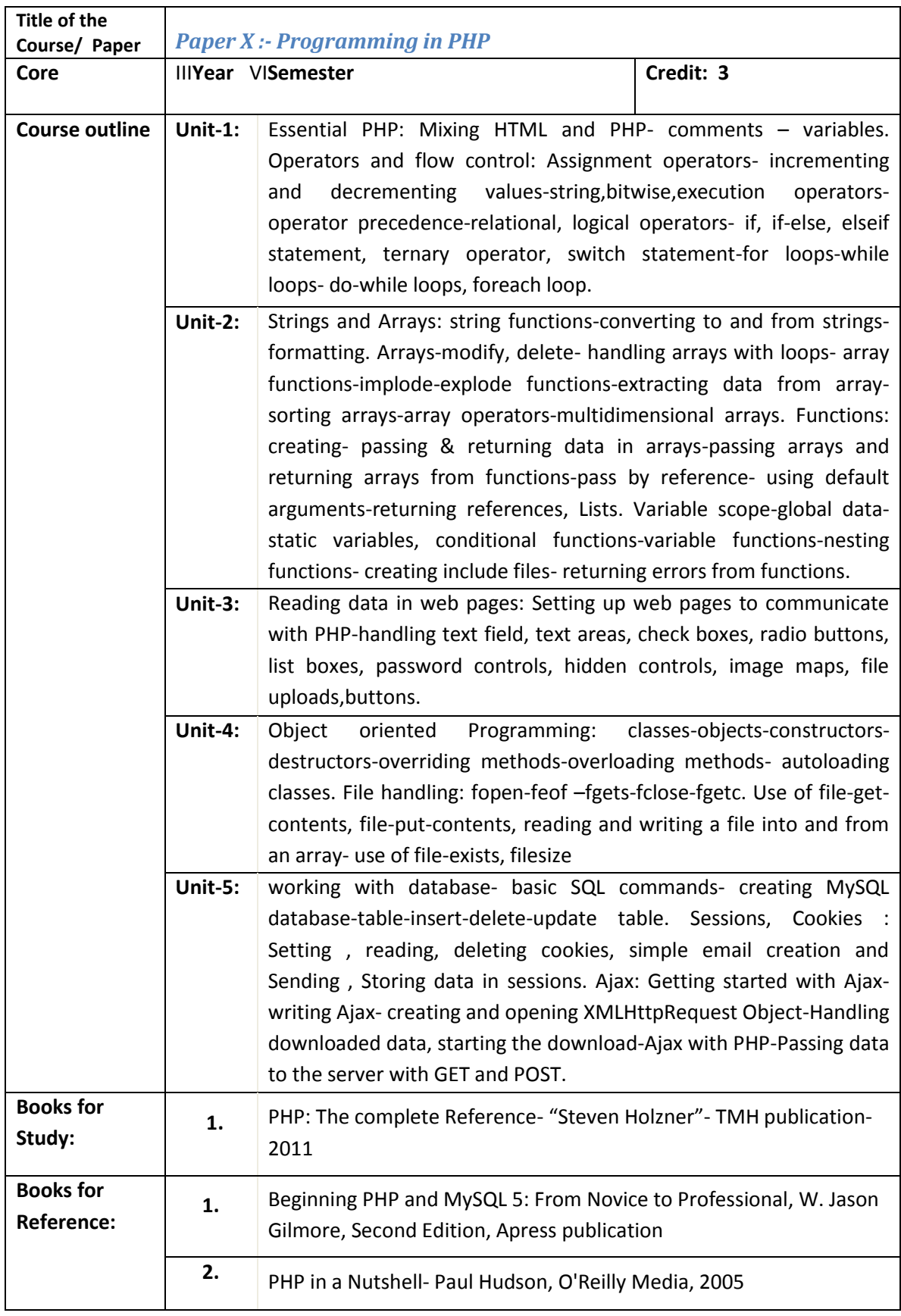

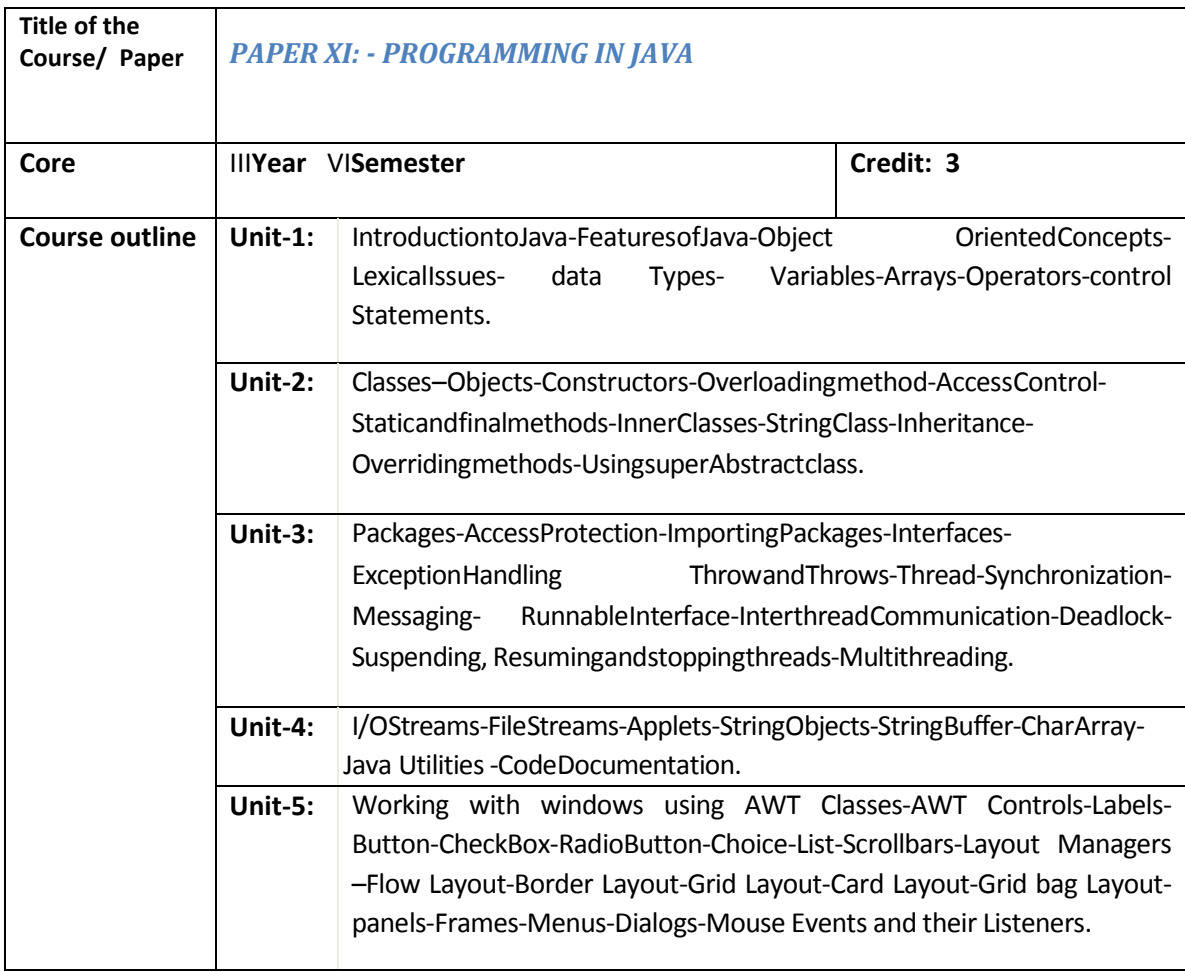

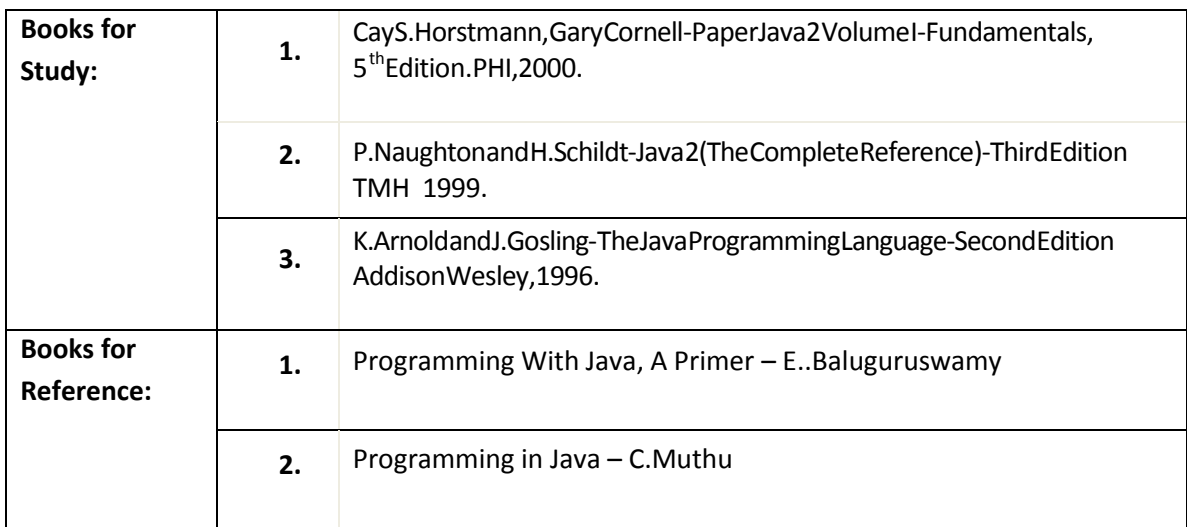

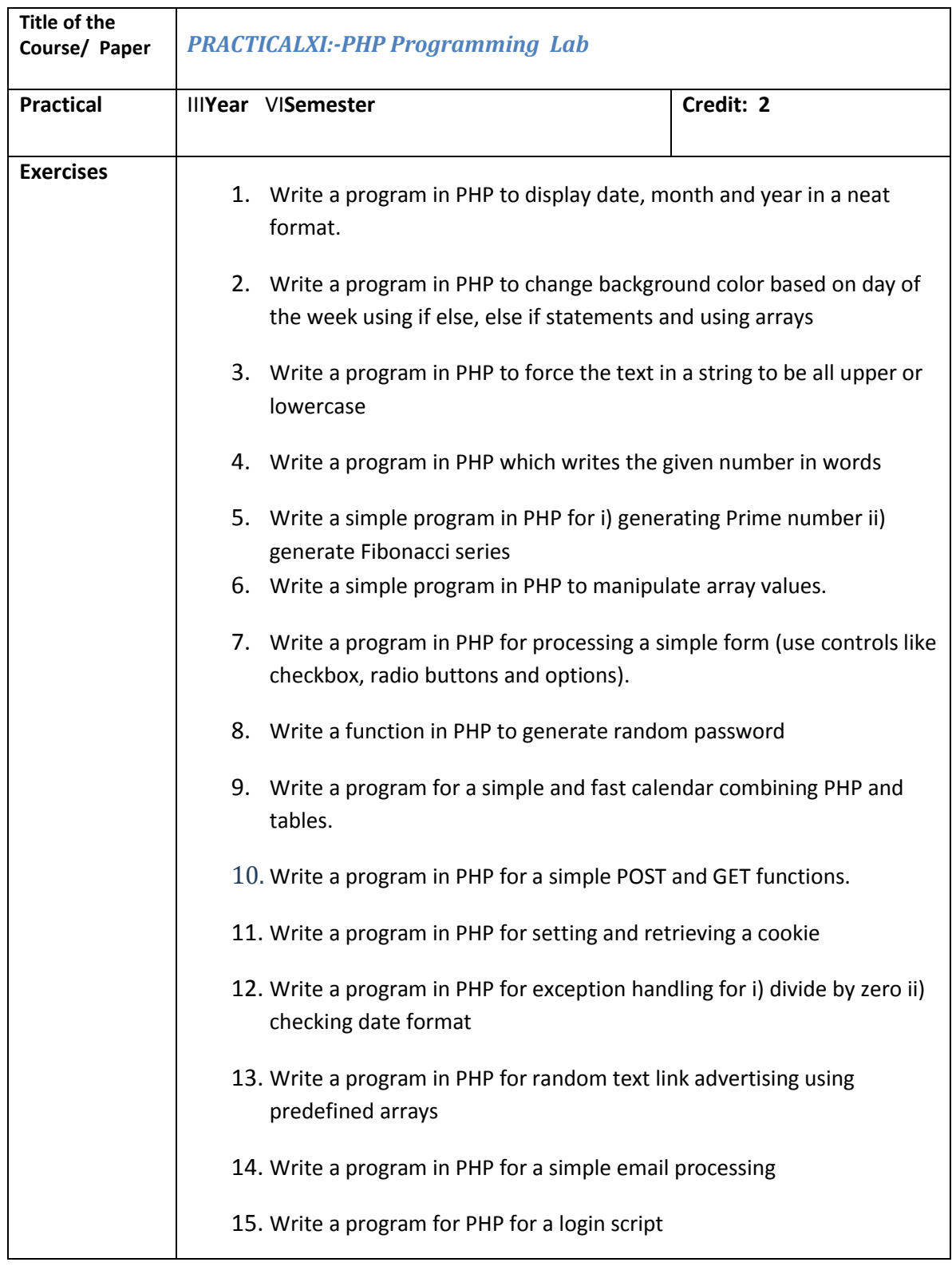

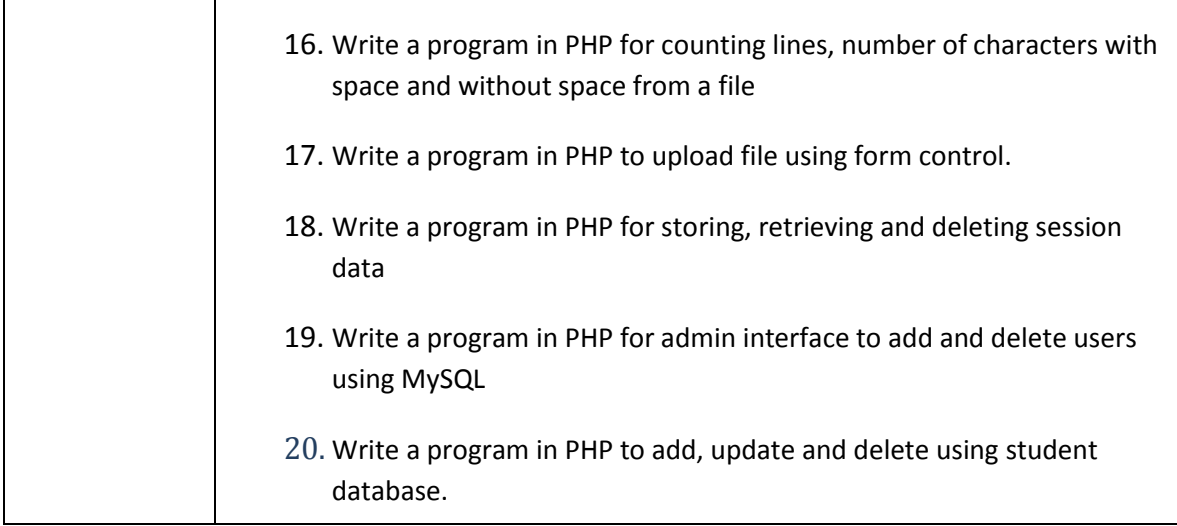

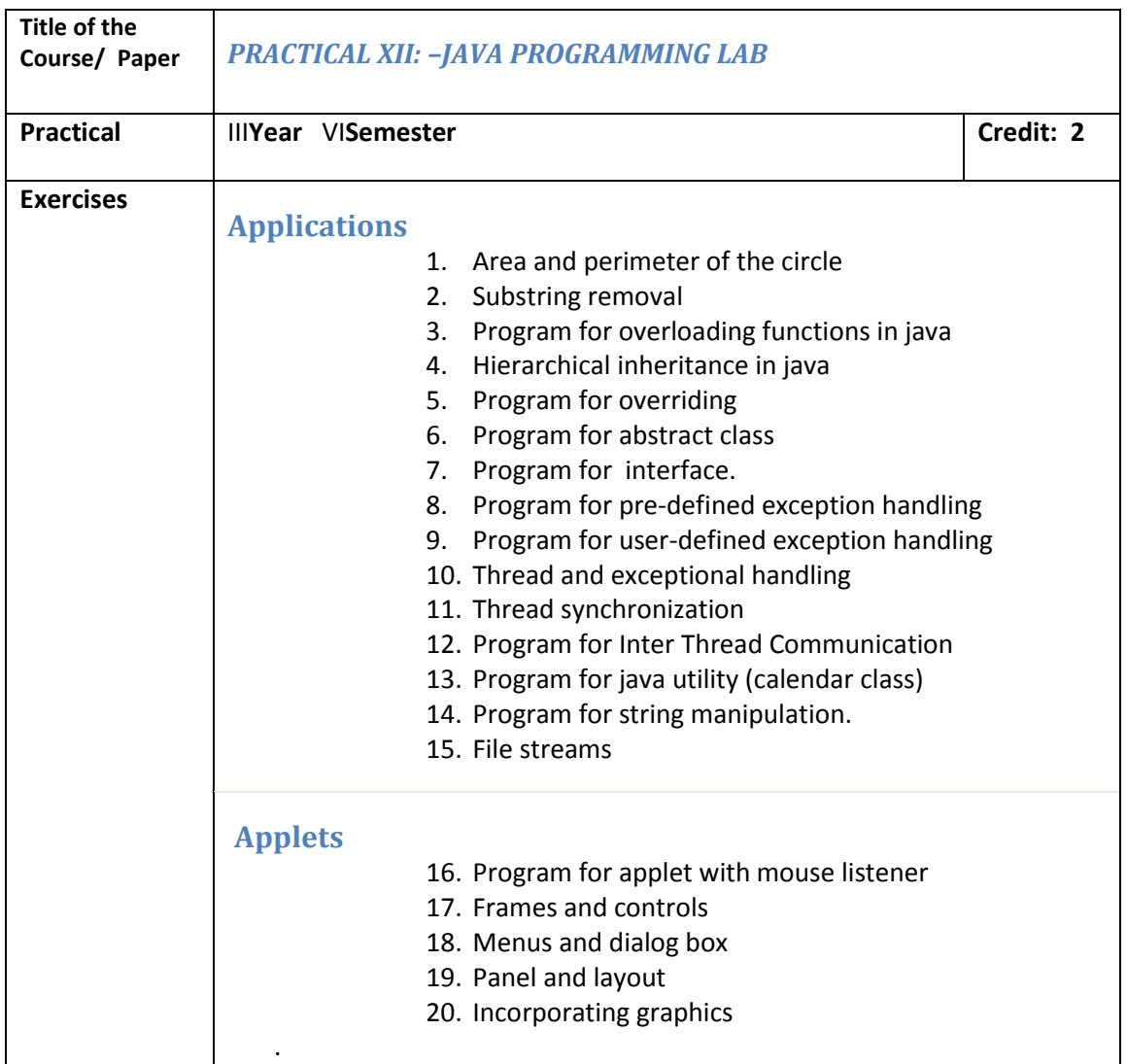

**[Back](#page-0-0)** 

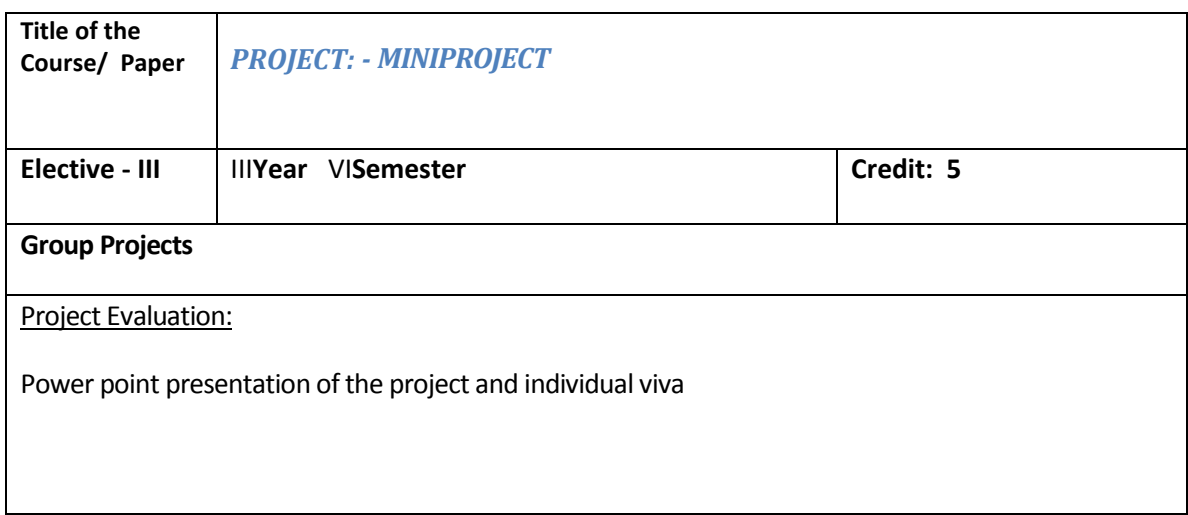

#### **DEPARTMENT OF COMPUTER SCIENCE**

#### **FIRST SEMESTER**

#### **NON MAJOR ELECTIVE FOR OTHER DEPARTMENTS (2 hrs/week)**

## **Objective:**

- 1. To train the students in attending various competitive exams
- 2. To improve the mental and reasoning ability
- 3. To enhance logical thinking of the students

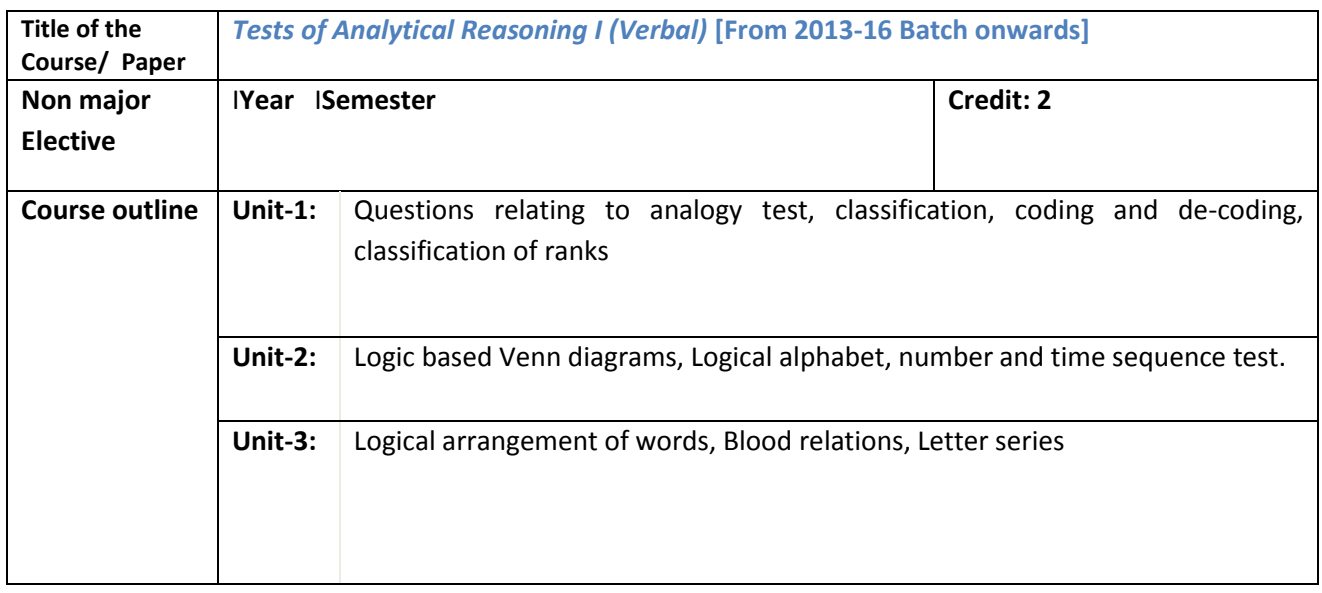

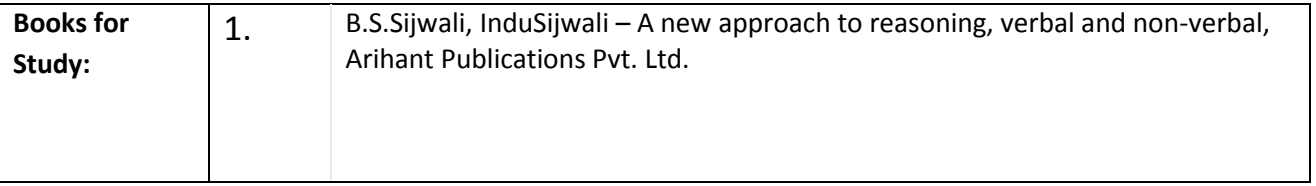

#### **DEPARTMENT OF COMPUTER SCIENCE**

#### **SECOND SEMESTER**

#### **NON MAJOR ELECTIVE FOR OTHER DEPARTMENTS (2 hrs/week)**

## **Objective:**

- 1. To train the students in attending various competitive exams
- 2. To improve the mental and reasoning ability
- 3. To enhance logical thinking of the students

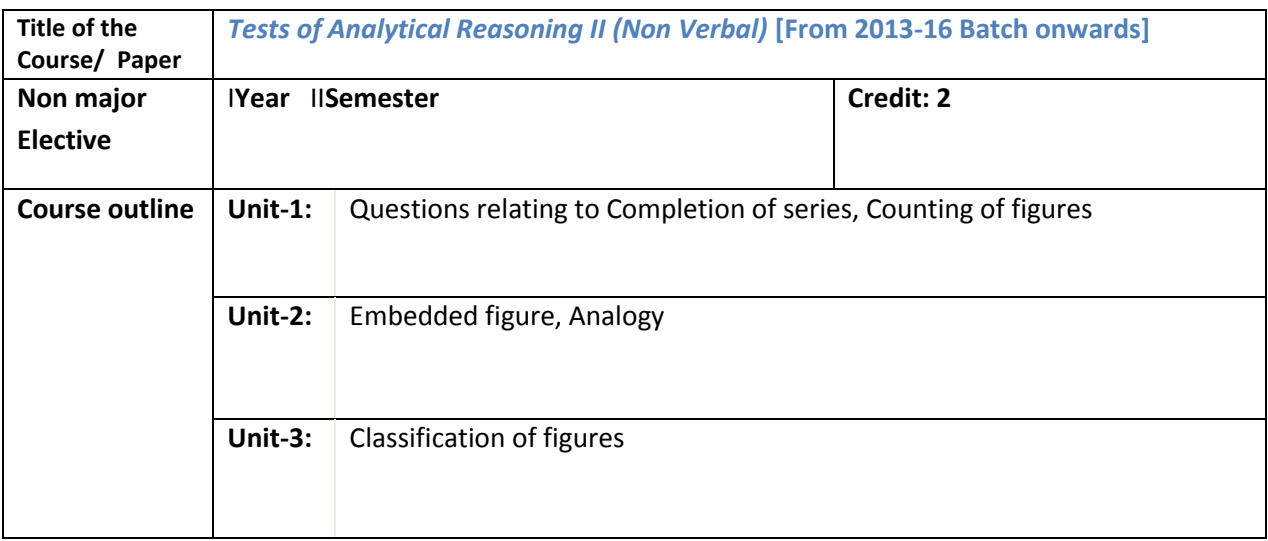

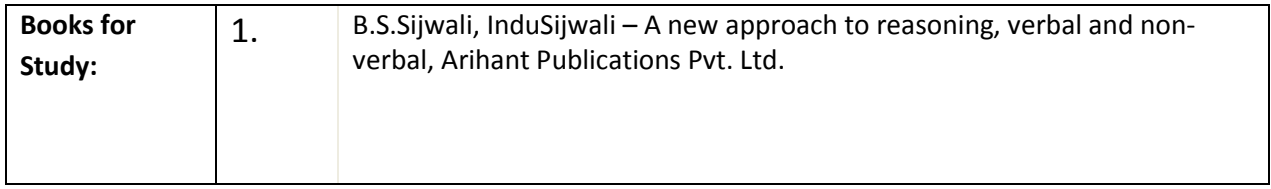

## *NON MAJOR ELECTIVE EVENING COLLEGE*

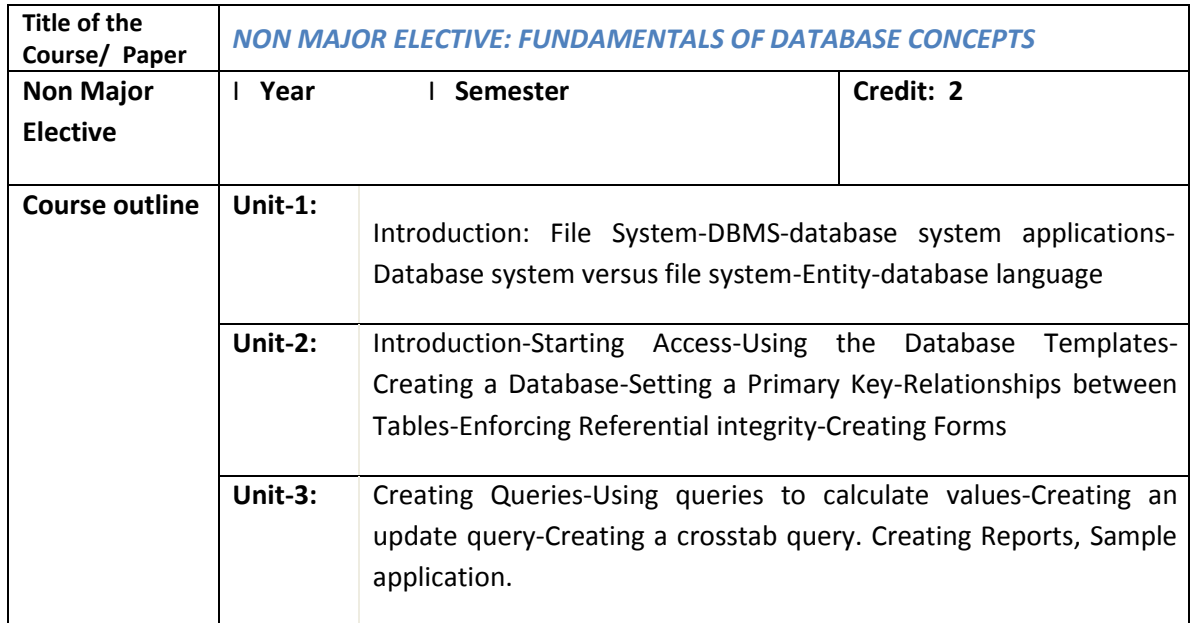

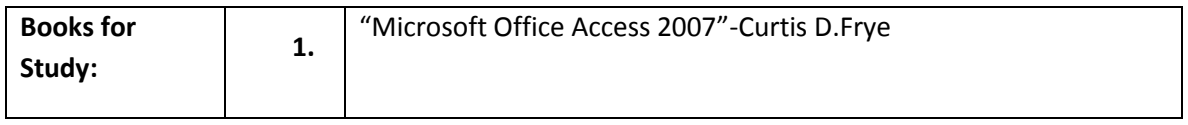

## *NON MAJOR ELECTIVE EVENING COLLEGE*

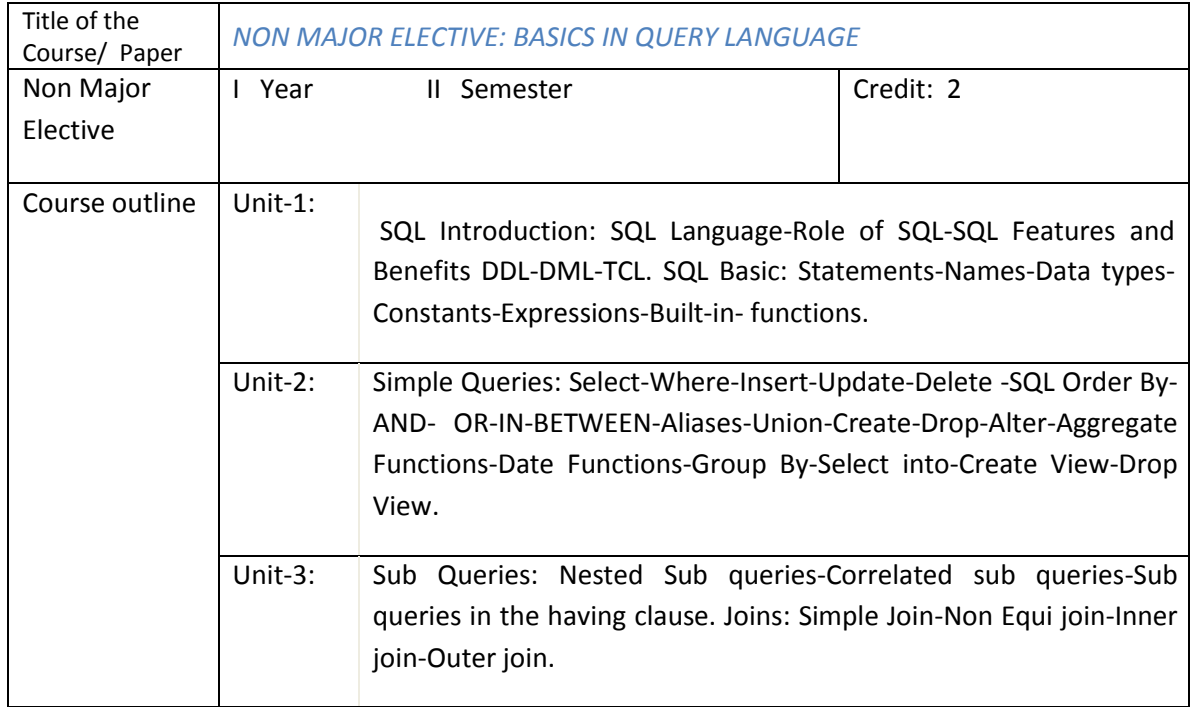

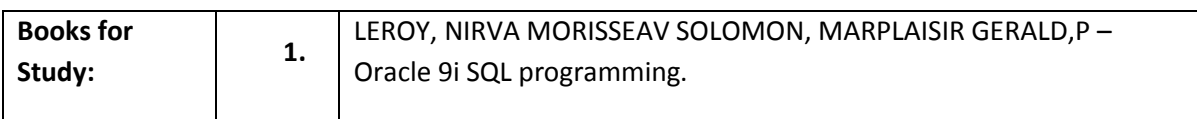

## **Detailed Elective Syllabus**

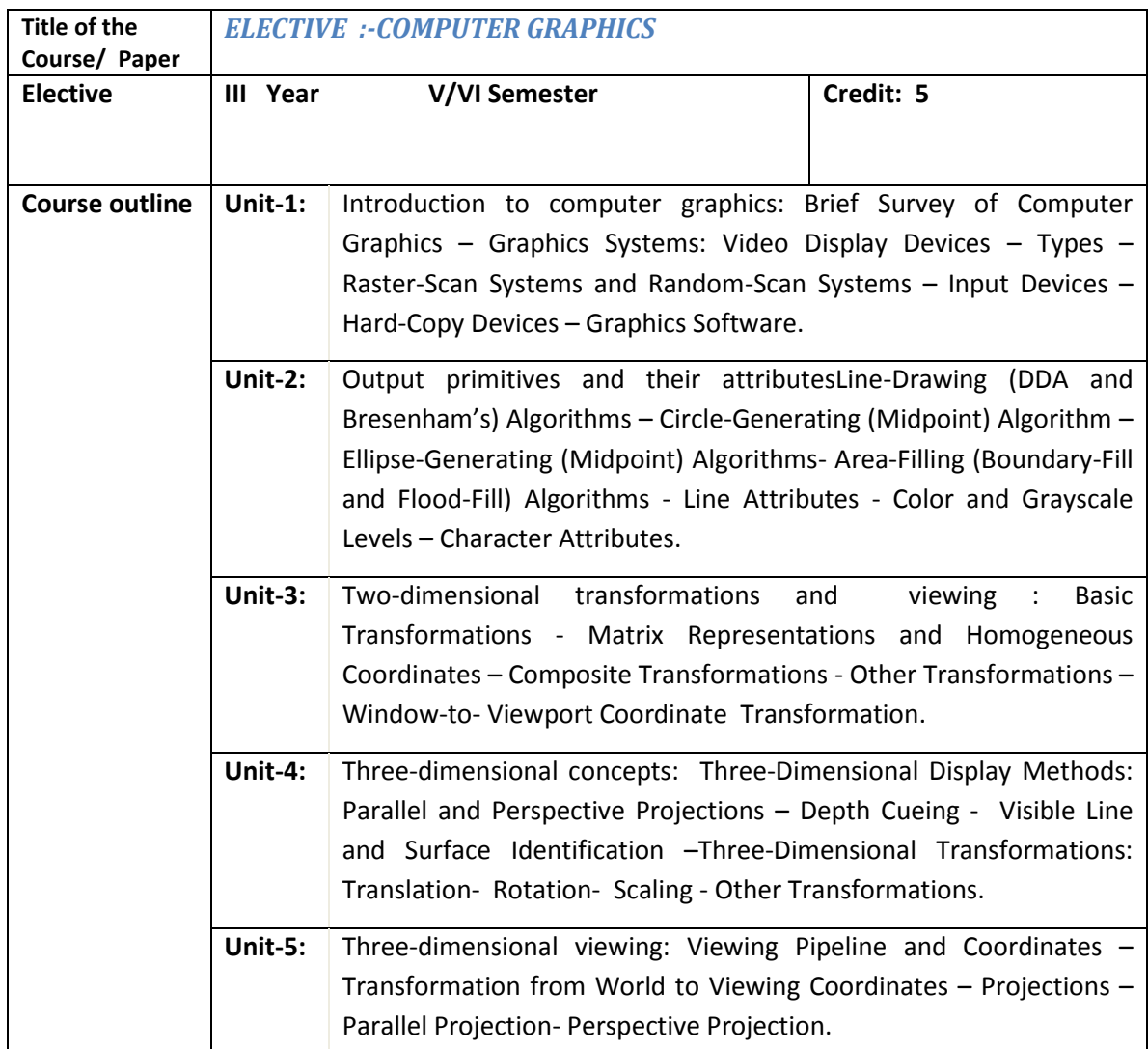

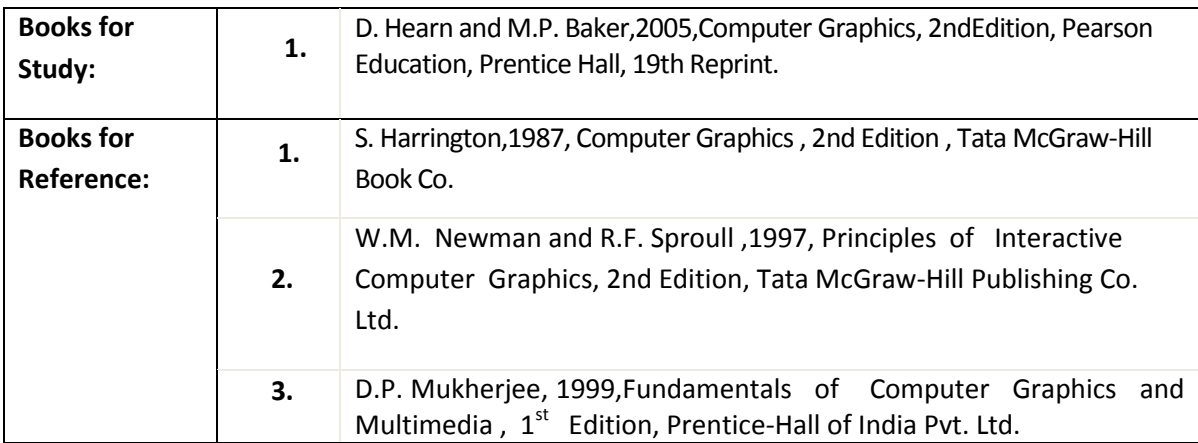

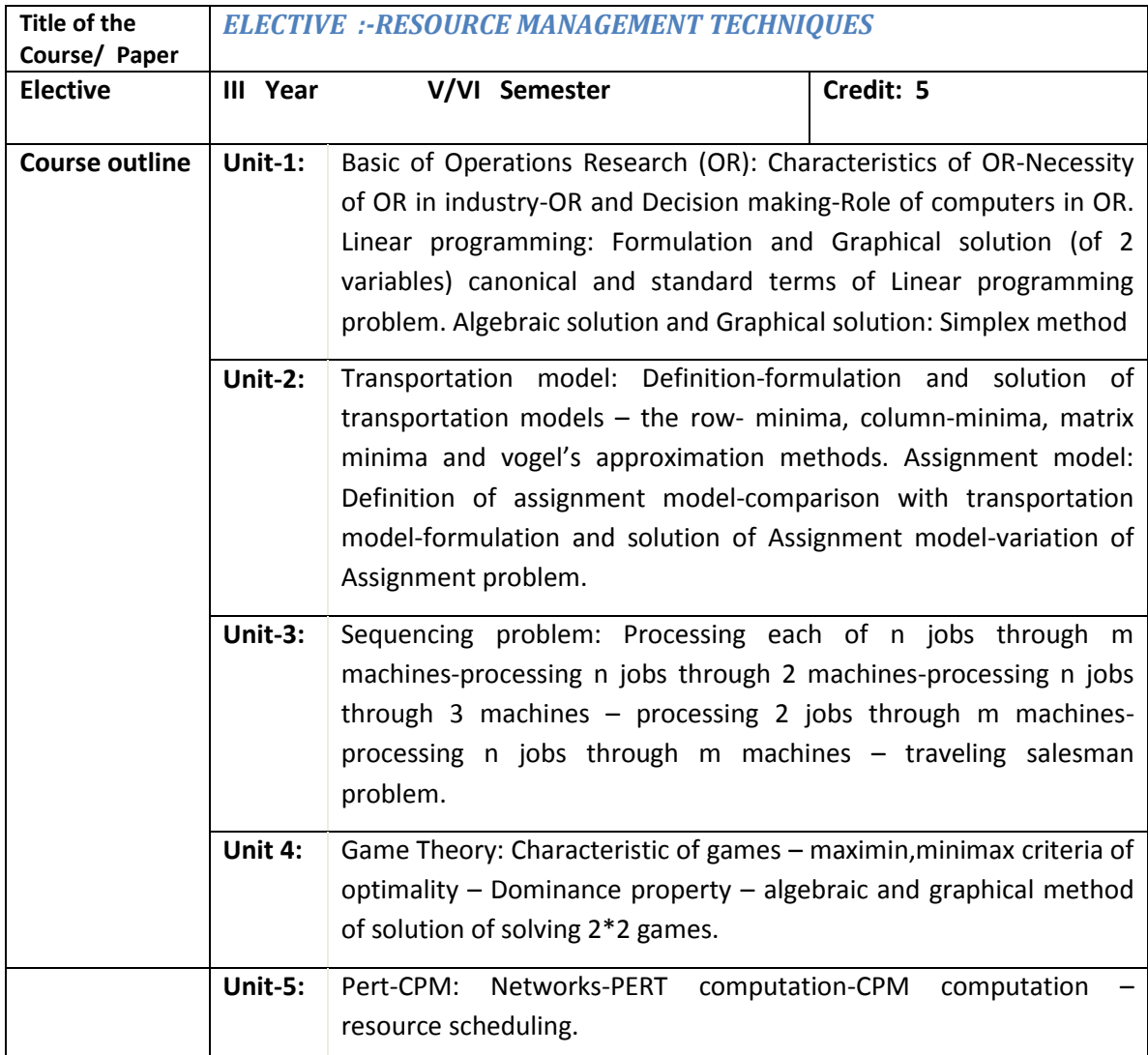

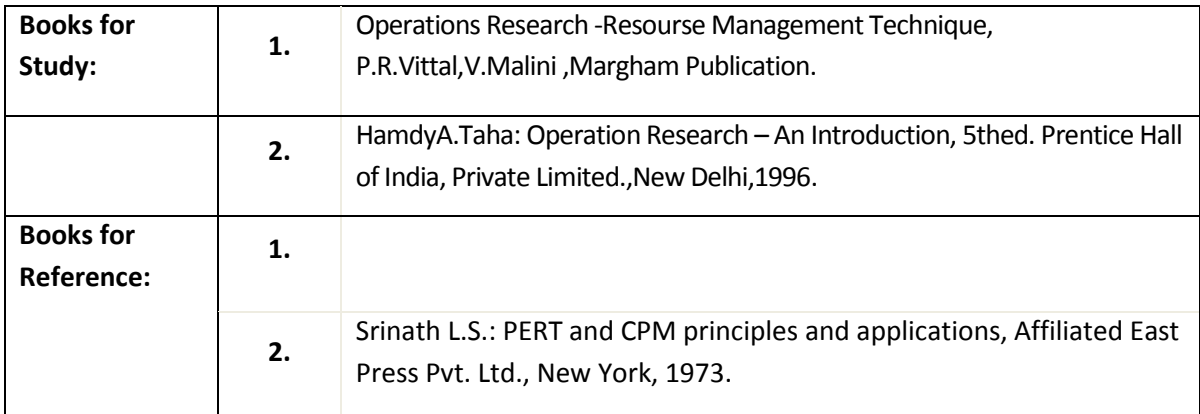

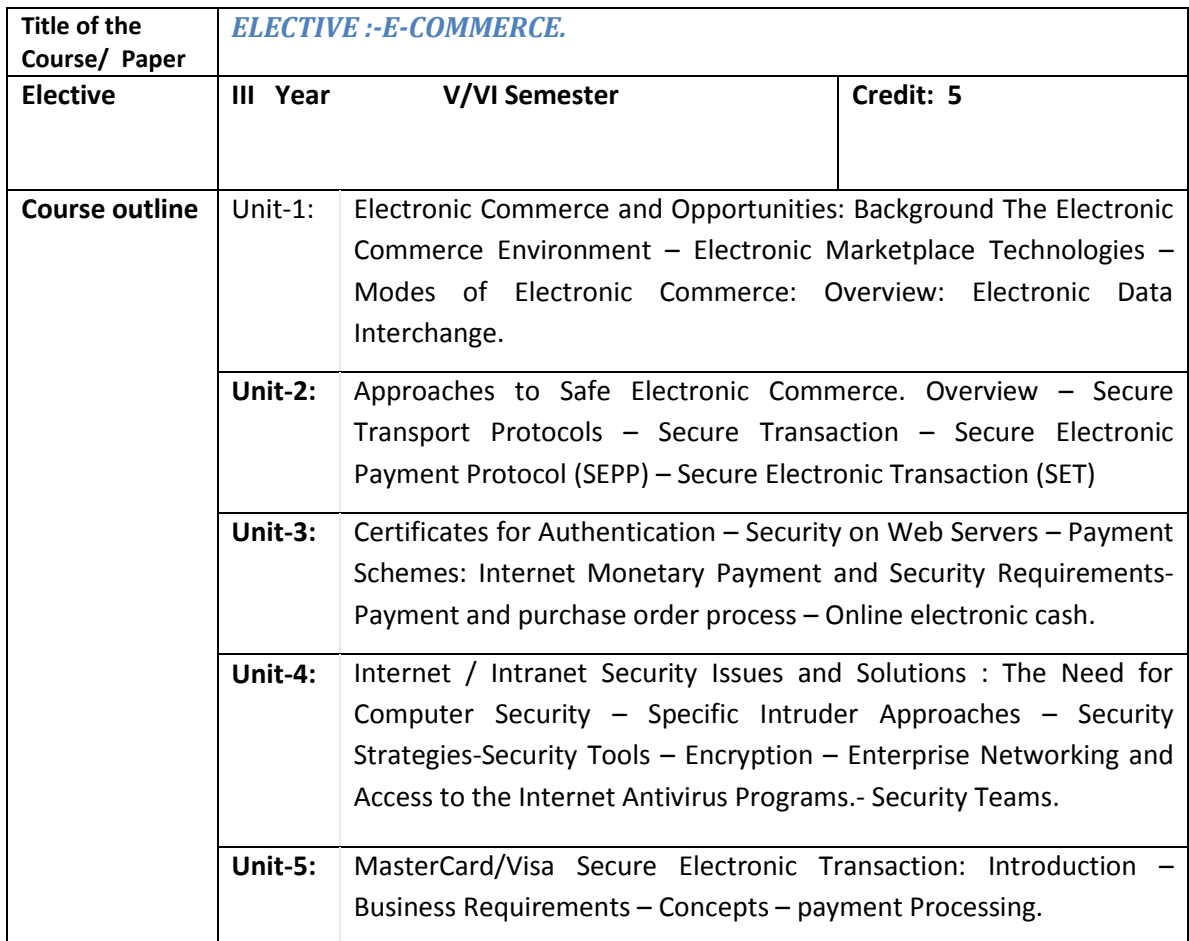

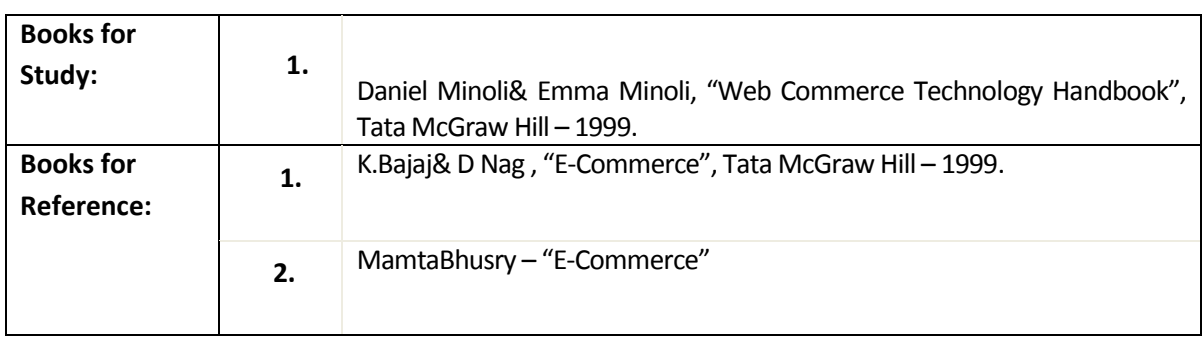

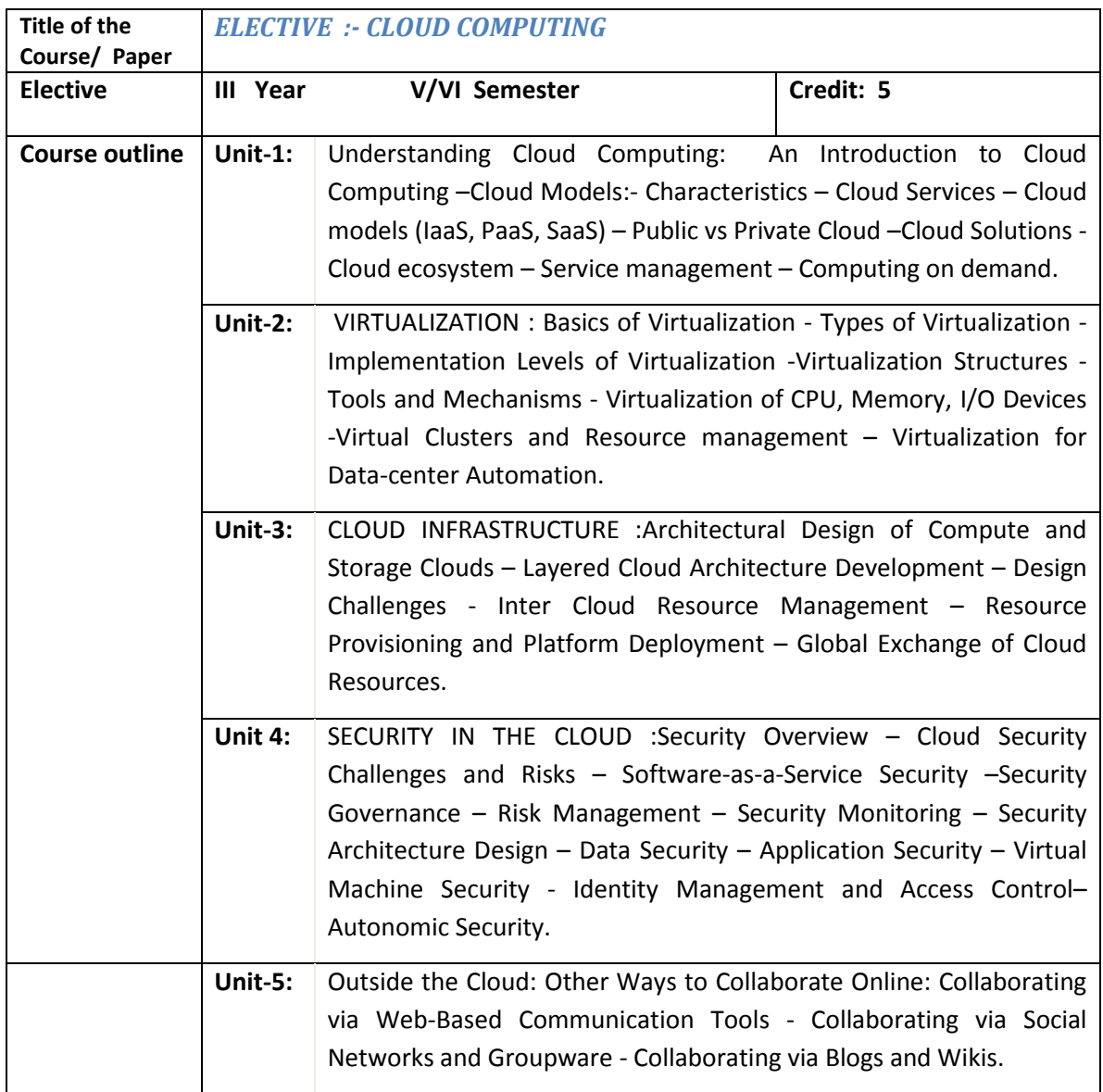

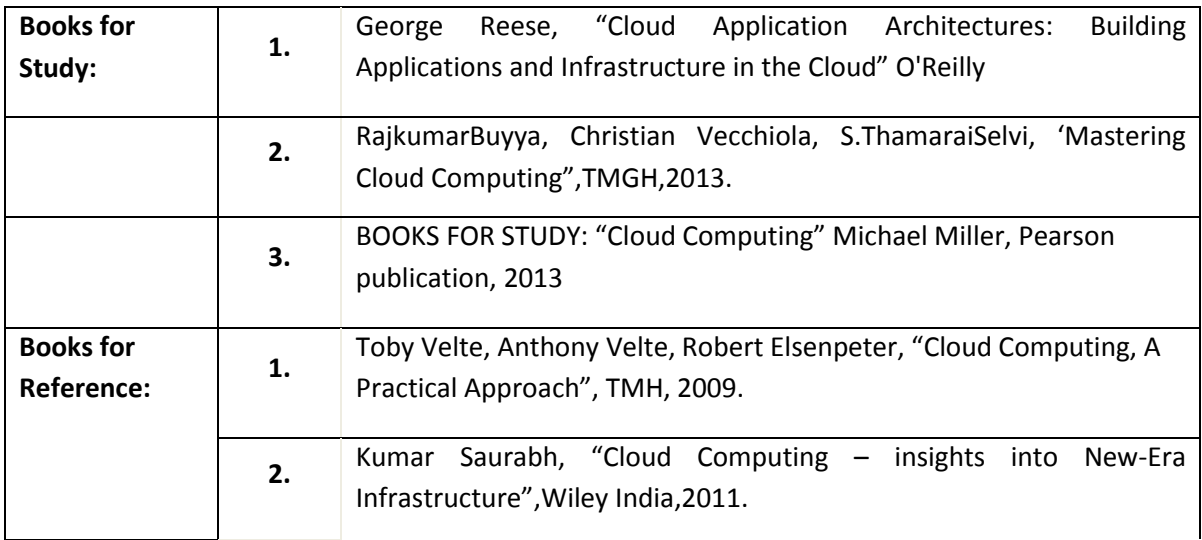

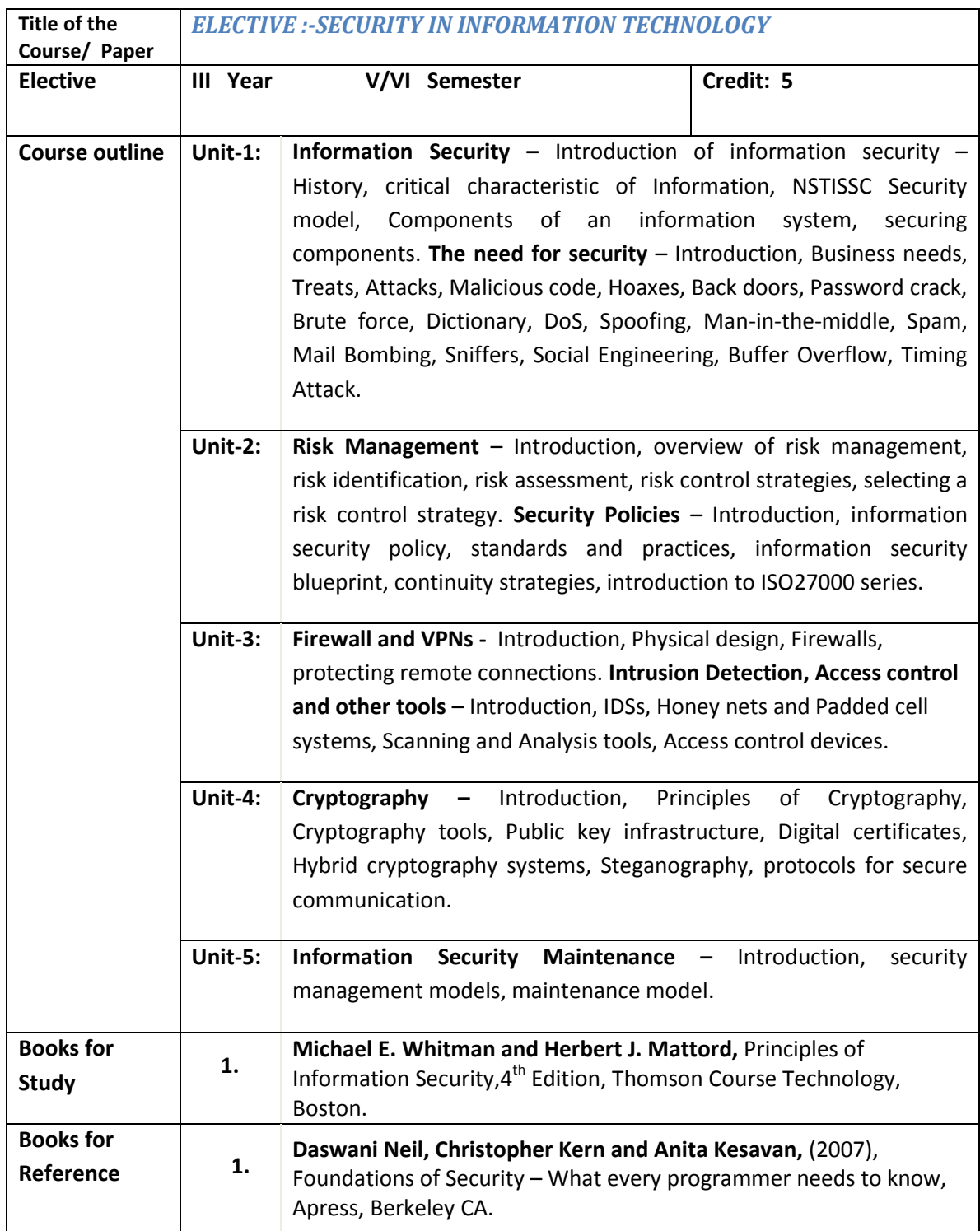

## **Internal Marks Split**

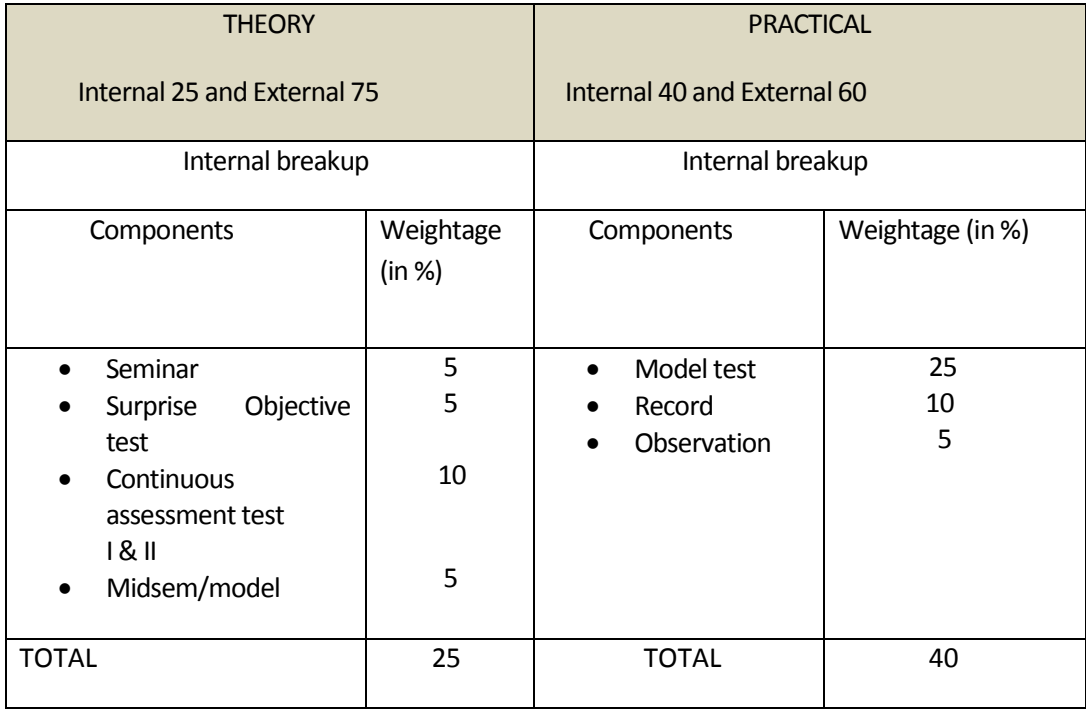

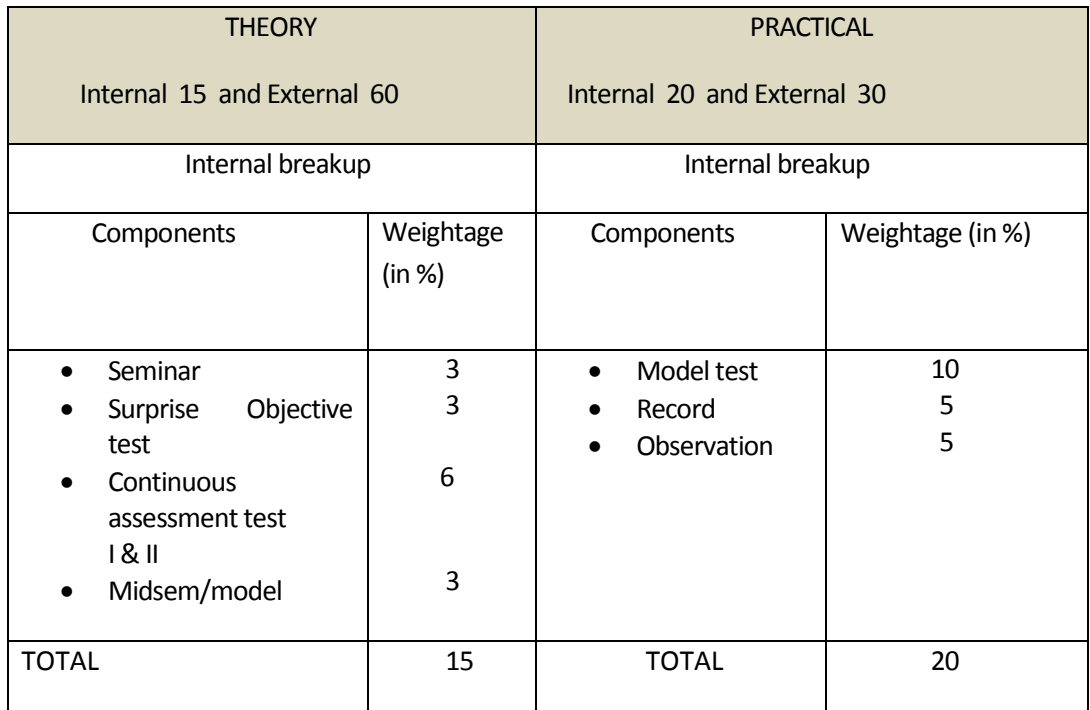

#### **Question Paper Pattern**

#### **Maximum marks 60 and three hour examination:-**

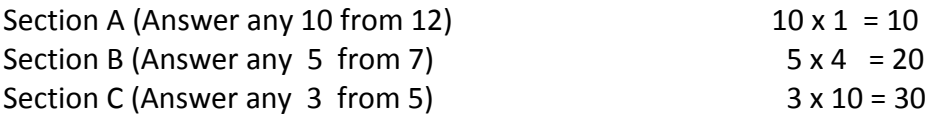

#### **Maximum marks 75 and three hour examination:-**

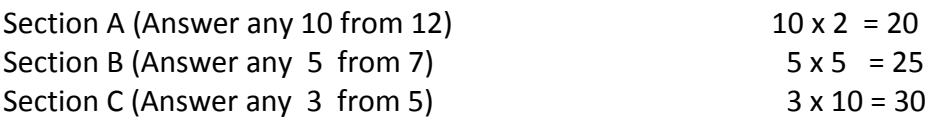